## Institut Supérieur d'Electronique de Paris Rapport de stage - Deuxième année de cycle ingénieur

Julien Isambert

Institut d'Astrophysique de Paris juin-août 2008

# Table des matières

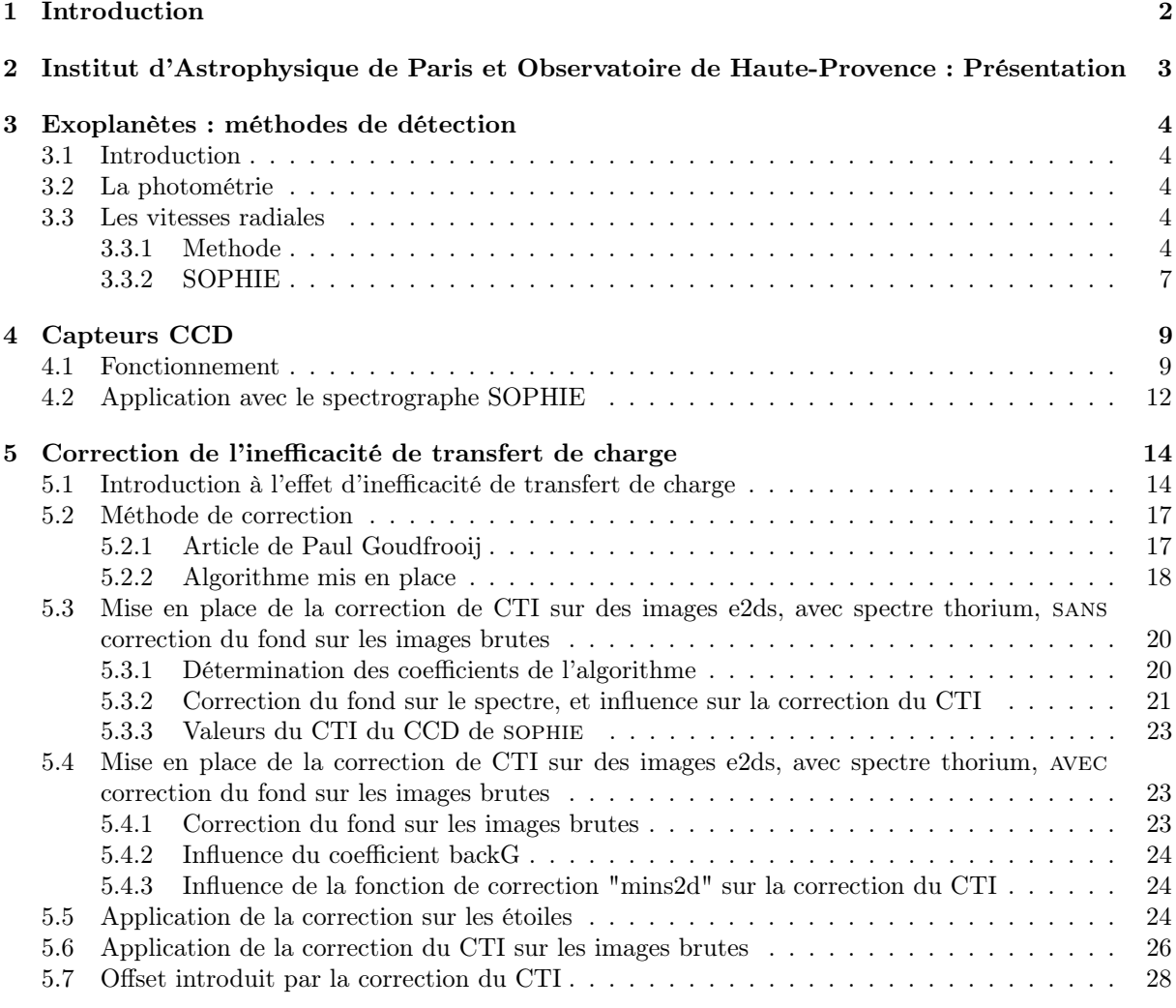

## 6 Conclusion 33

# Introduction

Ce rapport pour but de décrire mon stage de deuxième année de cycle ingénieur.

Il s'est effectué du 2 juin au 29 août à l'Institut d'Astrophysique de Paris (IAP), sous la tutelle de François Bouchy, astronome à l'IAP.

Le but de ce stage a été de mettre en place un algorithme permettant de corriger un effet d'inefficacité de transfert de charge présent sur le détecteur à couplage de charge (détecteur CCD) du spectrographe astronomique SOPHIE situé à l'Observatoire de Haute-Provence.

Le spectrographe astronomique SOPHIE est dédié en grande partie à la recherche et à la caractérisation des planètes extrasolaires par mesures de vitesses radiales. Ce spectrographe est équipé d'un détecteur CCD qui permet d'enregistrer le spectre échelle des étoiles observées. A faible niveau de flux, ce capteur présentait un effet d'inefficacité de transfert de charge qui avait pour conséquence un décalage infime mais significatif des raies spectrales sur une fraction de pixel du détecteur.

La première étape de ce stage a consisté à caractériser et à calibrer cet effet d'inefficacité de transfert de charge. Un algorithme codé en Pyhton a ensuite été mis en place pour corriger les images du détecteur CCD. De nombreux tests permettant d'affiner les paramètres de cet algorithme ont finalement été effectués, dont certains se sont déroulés à l'Observatoire de Haute-Provence.

La méthode utilisée dans ce traitement informatique ainsi que ses résultats sont présentés dans le chapitre 5. Pour faciliter la compréhension de cette partie, les chapitres précédents permettent d'expliquer de façon résumé les méthodes de détection d'exoplanètes ainsi que le fonctionnement des détecteurs CCD.

# Institut d'Astrophysique de Paris et Observatoire de Haute-Provence : Présentation

### Institut d'Astrophysique de Paris

L'Institut d'Astrophysique de Paris (IAP), est un laboratoire de recherche du Centre national de la recherche scientifique associé à l'Université Pierre et Marie Curie. L'IAP est un Observatoire des Sciences de l'Univers depuis décembre 2005 et est l'un des cinq laboratoires du groupement de recherche européen pour l'astronomie.

L'IAP regroupe des astrophysiciens du secteur des sciences de l'Univers et des physiciens théoriciens du secteur des sciences physiques et mathématiques. Les recherches conduites a l'IAP portent sur les domaines de pointe de l'astrophysique : la formation des systèmes planétaires et la recherche de planètes extra-solaires, la physique stellaire, l'évolution chimique et dynamique des galaxies, la distribution des grandes structures dans l'Univers, la cosmologie observationnelle et théorique de l'Univers primordial et les phénomènes d'énergies extrêmes.

L'IAP compte 160 chercheurs, ingénieurs, techniciens, administratifs et doctorants. Son budget annuel est de 5,9 millions d'euros.

#### Observatoire de Haute-Provence

L'Observatoire de Haute-Provence (OHP), composante de l'Observatoire Astronomique de Marseille-Provence (Université de Provence), est une unité du Centre National de la Recherche Scientifique (CNRS/INSU).

Les programmes d'observation effectués avec les télescope de l'OHP portent sur les planètes extrasolaires (la première exoplanète y a été découverte en 1995), les objets du système solaire, le milieu interstellaire et l'univers extra-galactique.

L'OHP est situé dans le Sud-Est de la France, à une centaine de kilomètres au Nord de Marseille, sur un plateau dont l'altitude moyenne est de 650 mètres. Le plus grand télescope de l'OHP (1,93m) est entré en service en 1958. Après avoir longtemps été le plus grand observatoire européen, la situation a évolué. Les observatoires astronomiques les plus importants sont maintenant installés dans certains sites de haute altitude où la transparence et la qualité des images justifient l'implantation de télescopes de plus grand diamètre. Cependant les télescopes de l'OHP apportent aux astronomes un complément indispensable dans l'hémisphère Nord.

50 techniciens (équipes de jour et de nuit confondues), 5 astronomes résidents et une centaine d'astronomes en mission par an travaillent à l'OHP.

## Exoplanètes : méthodes de détection

## 3.1 Introduction

Avant d'établir un résumé des faits les plus marquants obtenus ces dernières années dans le domaine des exoplanètes, voici la définition d'une exoplanète. Une exoplanète, ou planète extrasolaire, est une planète en orbite autour d'une autre étoile que le Soleil (le préfixe exo signifie hors de en Grec). Jusqu'à présent, on connaît surtout des planètes de type géante gazeuse, qui sont plus faciles à détecter que les planètes de type tellurique. Malgré tout, les méthodes de détection devenant de plus en plus sensibles, on commence aussi à observer des exoplanètes d'une taille comparable à la Terre. En novembre 1995, après avoir étudié un échantillon de 142 étoiles du voisinage solaire avec le spectrographe ELODIE (installée à l'Observatoire de Haute-Provence), M. Mayor et D. Queloz annoncent la détection de la première exoplanète. Cette planète, de période 4,23 jours, orbite autour de l'étoile 51 Pegasis, une étoile similaire au soleil. En 1996, une l'équipe de recherche de G. Marcy et P. Butler annoncent la découvertes de 5 nouvelles exoplanètes. Fin 1998, on connait 16 exoplanètes, et en avril 1999, on en connaît 20 (dont un système de trois planètes (Butler et al., 1999). A ce jour, 307 exoplanètes ont été découvertes.

Les exoplanètes découvertes jusqu'à présent se trouvent pour la plupart dans le voisinage immédiat du Soleil, à moins de 100 parsecs, alors que la Galaxie mesure 10 000 parsecs de rayon. On pense que 10 pour 100 des étoiles ont au moins une planète géante de période inférieur à 10 ans. Il y a à peu près 100 milliards d'étoiles dans la Galaxie. Il y aurait donc plusieurs dizaines de milliards de planètes dans la Galaxie.

## 3.2 La photométrie

La photométrie est une méthode de détection transit planétaire. Il est en effet possible d'observer le passage d'une planète devant son étoile en dehors de notre système solaire. Lorsqu'une planète passe devant son étoile dans notre ligne de visée, la luminosité de cette dernière diminue. Une seconde baisse de luminosité se produit également lorsque la planète est occultée par son étoile, c'est le "transit secondaire". Cette baisse de luminosité est plus faible que la précédente car le flux émis par l'étoile est largement supérieur à celui émis par la planète. Ce phénomène peut être illustré par la figure 3.1.

L'annonce du premier transit planétaire observé photométriquement date de novembre 1999 (Charbonneau et al. 2000, Henry et al. 2000). Cependant cette méthode est limitée, car la probabilité d'observer une planète en transit devant son étoile est faible. Sur 300 exo-planètes détectées à ce jour, seulement 44 présentent une telle configuration.

La méthode des micro-lentilles gravitationnelles peut également être utilisée pour détecter des exoplanètes. La technique la plus performante reste cependant celle des vitesse radiales.

## 3.3 Les vitesses radiales

### 3.3.1 Methode

La grande majorité des planètes extrasolaires ont été découvertes par mesures de vitesse radiales stellaires. Cette méthode consiste à détecter les planètes extrasolaires de manière indirecte en mesurant les variations périodiques de vitesse de l'étoile autour de laquelle elles gravitent. La méthode directe est pour le moment très difficile car les planètes sont relativement proches de leur étoile. De plus, dans le visible, une étoile est environ  $10^9$  fois plus brillante qu'une planète géante.

Prenons l'exemple du système Soleil-Jupiter pour illustrer l'influence d'une planète sur le déplacement

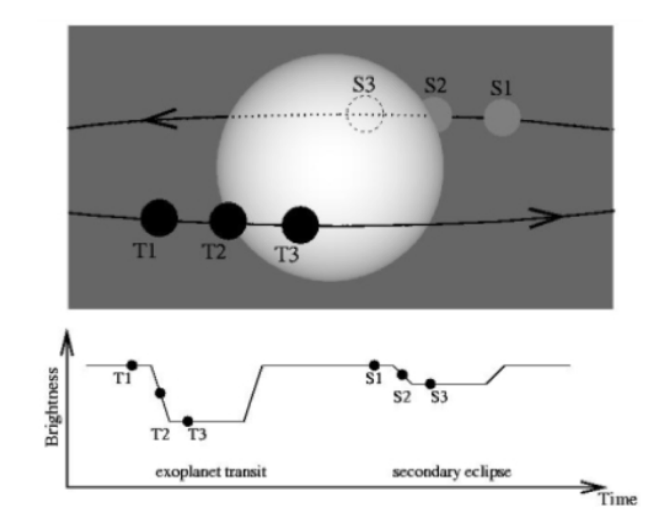

Fig. 3.1 – Courbe de lumière lors d'un transit et d'un transit secondaire

d'une étoile (figure 3.2). Jupiter effectue une révolution en 11,9 ans sur un rayon de 5,2 UA à la vitesse de 13 km.s−<sup>1</sup> . Sur cette même période, le Soleil effectue une révolution autour du centre de gravité du système situé à 0,005 UA à la vitesse de 12 m.s<sup>-1</sup>. Par comparaison, la Terre induit une vitesse de déplacement du Soleil de seulement 9 cm.s<sup>−</sup><sup>1</sup> .

La mesure de vitesse radiale repose sur l'effet Doppler-Fizeau qui relie la vitesse d'un mobile à la longueur

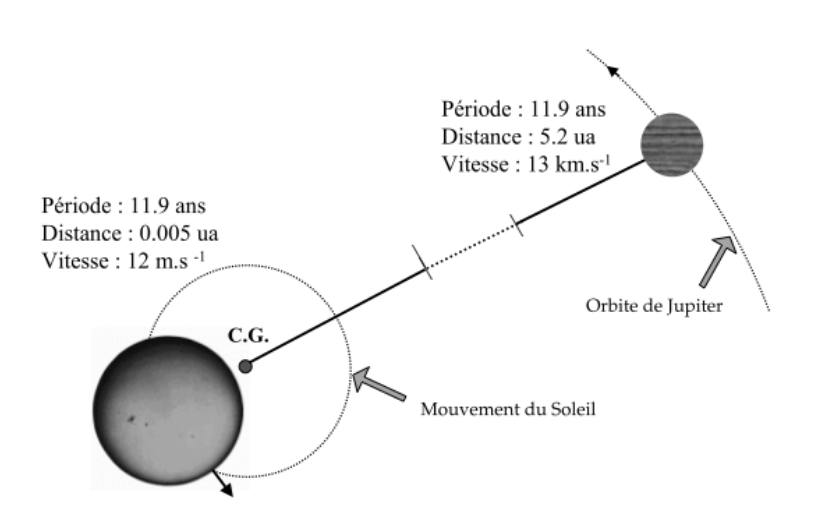

Fig. 3.2 – Mouvement et vitesse du système Soleil-Jupiter

d'onde qu'il émet  $\left(\frac{\delta v}{c} = \frac{\delta \lambda}{\lambda}\right)$ .

La mesure de vitesse radiale d'une étoile est obtenue par la mesure du décalage des raies d'absorption de son spectre. Pour des changements de vitesse de l'ordre de la dizaine de ms<sup>−</sup><sup>1</sup> , le décalage Doppler est très petit, de l'ordre du millième de la largeur typique des raies spectrales. La figure 3.3 illustre cet effet. Une grande résolution spectrale, des spectres à haut signal sur bruit ainsi qu'une grande fenêtre spectrale sont donc nécessaires à la mise en évidence de perturbations planétaires. Les cibles intéressantes correspondent souvent aux étoiles de type solaire.

Une fois la vitesse calculée, il reste à soustraire la composante de vitesse liée à la dérive du spectrographe et celle liée à la vitesse de la Terre. Le spectrographe SOPHIE (cf paragraphe 3.3.2) utilise la technique du "thorium simultané". Cette technique est utilisée avec un spectrographe alimenté par 2 fibres optiques. L'une des fibres véhicule la lumière de l'étoile du foyer casse-grain du télescope au spectrographe, tandis que l'autre achemine le faisceau d'une lampe thorium-argon. Cette lampe fournit de nombreuses raies d'émission dans le visible permettant de calculer les dérives du spectrographe, c'est à dire les déplacements du spectre du CCD dues aux variations locales de température et de pression. Les variations de vitesse mesurées sur la fibre "calibration" (thorium-argon) sont supposées similaires pour les deux fibres et corrigées sur la fibre "étoile".

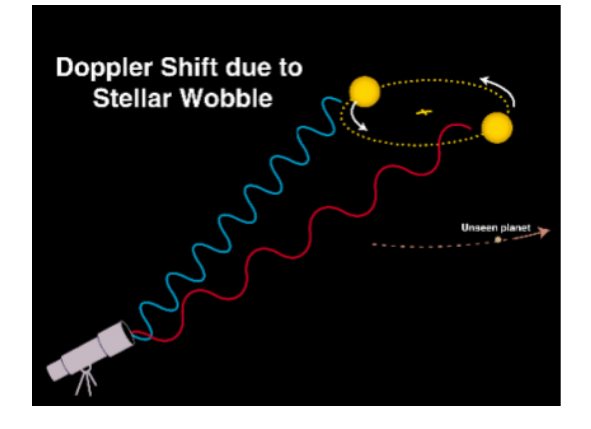

Fig. 3.3 – Illustration du décalage Doppler en longueur d'onde. (Source : http ://cannon.sfsu.edu/ gmarcy/planetsearch/tech/)

Les vitesses radiales sont ensuite mesurées grâce à la méthode de calcul de "corrélation croisée". Elle consiste à corréler le spectre observé à un masque numérique représentatif du spectre de raies d'absorption de l'étoile au repos. En comparant la position relative des raies sur l'ensemble du spectre, il est alors possible de mesurer le décalage du spectre et donc la vitesse radiale de l'étoile à l'instant observé. Par ce procédé, on obtient un pic de corrélation équivalent en quelque sorte à une raie moyenne du spectre. La vitesse radiale est alors obtenue par l'ajustement par une gaussienne de la fonction de corrélation. Le minimum de cette fonction correspond à la valeur de vitesse radiale. Ce procédé est largement utilisé car il ne nécessite pas l'utilisation de spectres à haut rapport signal-sur-bruit.

Les techniques de détection par vitesse radiale et par photométrie sont très complémentaires. L'approche photométrique donne une information sur la taille de la planète. La seconde méthode permet de caractériser la masse et donc de valider la nature même de l'objet en orbite. Ces deux paramètres, rayon et masse, permettent de déterminer la densité de ces exo-planètes et ainsi d'apporter de précieuses informations sur leurs propriétés internes, ce qui permet de les comparer aux planètes de notre système solaire.

La figure 3.4 permet de visualiser l'état des lieux des découvertes. Les triangles verts correspondent aux planètes découvertes par technique des vitesses radiales, les triangles verts à bordure noir ont été découverts par le spectrogrpahe HARPS. En bleu, les planètes découvertes avec mesure de vitesse radiale et méthode des transits, et en rouge, la méthode des microlentilles gravitationnelles a été utilisée.

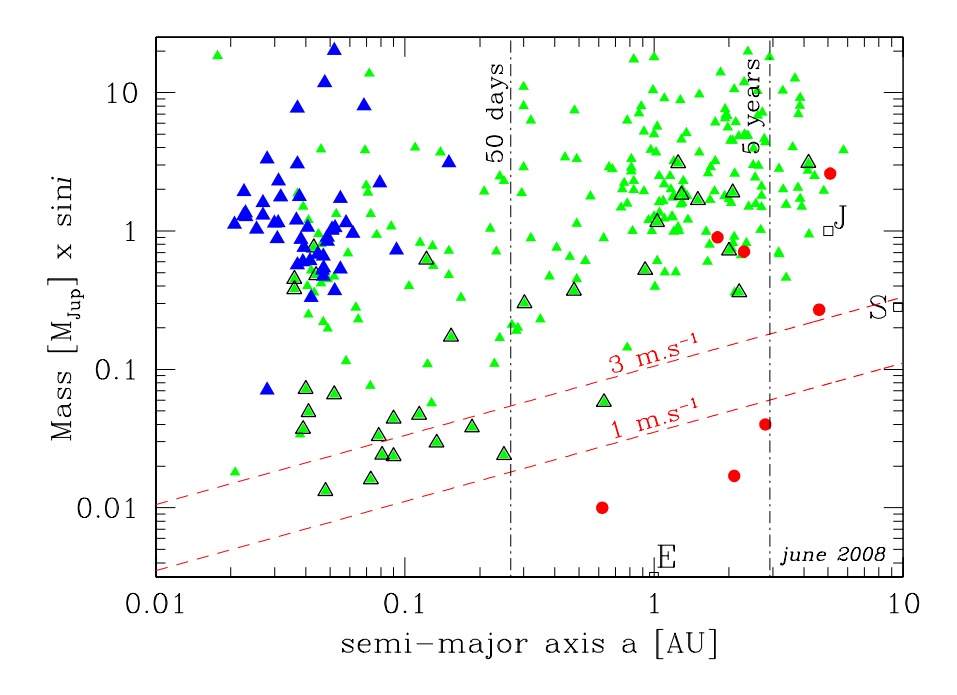

Fig. 3.4 – Digramme masse-période des exoplanètes découvertes (2008)

## 3.3.2 SOPHIE

### Présentation

Le spectrographe SOPHIE (Spectrographe pour l'Observation des Phénomènes des Intérieurs stellaires et des Exoplanètes) est installé au foyer du télescope de 1,93 m de l'Observatoire de Haute-Provence. Il est le successeur du spectrographe ELODIE qui a permis la découverte (par M. Mayor et D. Queloz) de la première exo-planète en 1995. SOPHIE a nécessité trois années de développement par une vingtaine de chercheurs, ingénieurs et technicines de l'Observatoire de Haute-Provence, en collaboration avec le Laboratoire d'astrophysique de Marseille (LAM) et l'Observatoire de Genève.

Un des objectifs de SOPHIE est la mesure des vitesses radiales et est le complément hémisphère Nord du spectrographe HARPS, conçu et réalisé par la même équipe franco-suisse et installé au foyer du télescope de 3.6 m de l'ESO (European Southern Observatory). SOPHIE est également un allié du satellite Corot du CNES qui a pour but la détection d'exo-planètes par transit photométrique et l'étude des intérieurs stellaires.

#### Caractéristiques

SOPHIE est un spectrographe astronomique alimenté par fibres optiques. Il couvre tout le domaine visible du bleu (380 nm) au rouge (680 nm). Sa mécanique de précision lui assure une très grande stabilité. Les éléments optiques qui dispersent la lumière sont enfermés dans une cuve étanche remplie d'azote pur, et l'asservissement thermique de l'instrument est réalisé au centième de degré. SOPHIE est alimenté par 4 fibres optiques. A la sortie des fibres, le flux est collecté par un miroir primaire sphérique de 540 mm de diamètre. La lumière est ensuite envoyée sur un miroir plan de 440 mm de diamètre. Celui-ci est percé pour permettre aux fibres d'injecter le flux au coeur du spectrographe et au CCD de collecter la lumière dispersée en retour. Les deux miroirs sont utilisés à deux reprises au cours du chemin optique, à la sortie des fibres et en sortie du système dispersif que sont le prisme et le réseau échelle. (figure 3.6)

SOPHIE a actuellement une précision de mesure de vitesse radiale de 3 m.s<sup>−</sup><sup>1</sup> , l'objectif étant d'atteindre  $1 \text{m.s}$  <sup>-1</sup> d'ici deux ans.

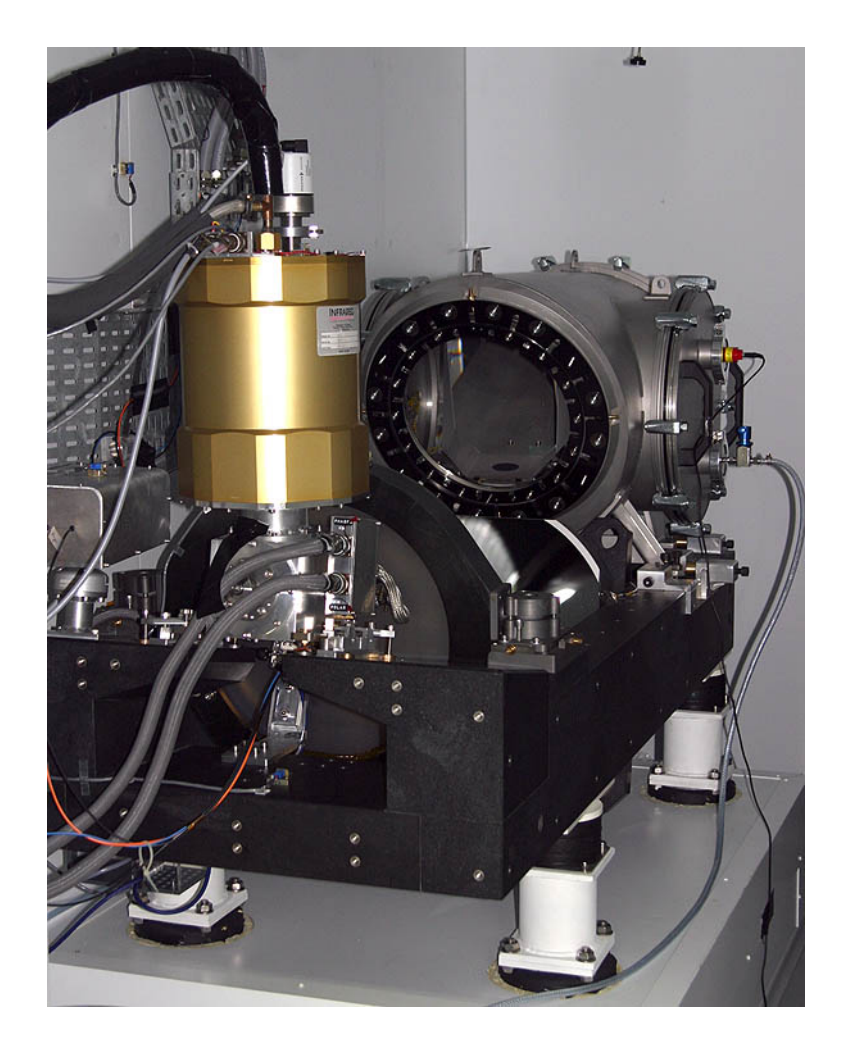

Fig. 3.5 – Photo du spectrographe SOPHIE (source : http ://www.obs-hp.fr/www/guide/sophie/sophieeng.html)

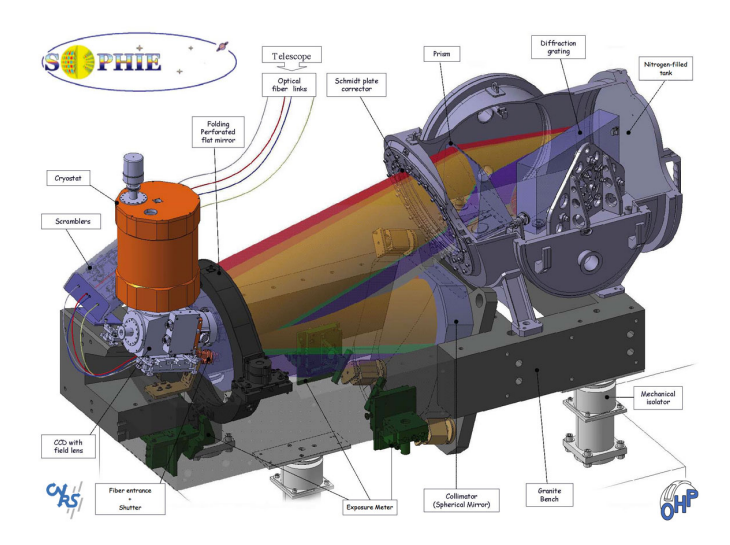

Fig. 3.6 – Schéma du spectrographe SOPHIE (source : http ://www.obs-hp.fr/www/guide/sophie/sophieeng.html)

# Capteurs CCD

Le but de ce stage est de corriger l'effet d'inefficacité de transfert de charge du capteur CCD équipant le spectrographe SOPHIE. Il semble donc important d'expliquer tout d'abord le fonctionnement d'un capteur CCD et de voir ses applications en spectrométrie.

## 4.1 Fonctionnement

#### Introduction

Le détecteur CCD (Charge Coupled Device) assure la conversion d'un signal lumineux en un signal électrique. Cette technique introduite en 1969 est en usage en astronomie depuis la fin des années 70, fournissant des détecteurs pour les domaines visible, infrarouge et proche UV.

Le fonctionnement du capteur CCD peut être résumé comme ce qui suit. Un capteur CCD est composé d'une multitude de petites cellules carrées, des capacités MOS, appelées photosites, ou photoélèments. Ces photosites, très nombreux, sont alignés suivant des lignes et des colonnes qui forment une matrice. Chaque photoélément est à l'origine d'un signal électrique proportionnel au flux lumineux qu'il reçoit localement et au temps d'exposition à la lumière. Ce signal électrique est stocké dans chaque photosite avant d'être transféré, photosite par photosite, vers un registre de lecture. L'information électrique recueillie en sortie permet de restituer une image électronique de l'image optique bidimensionnelle. Une matrice CCD est représentée sur la figure 4.1. Chaque photoélément du capteur CCD de SOPHIE mesure 15 microns de côté. La taille de la matrice est 4096x2048 pixels.

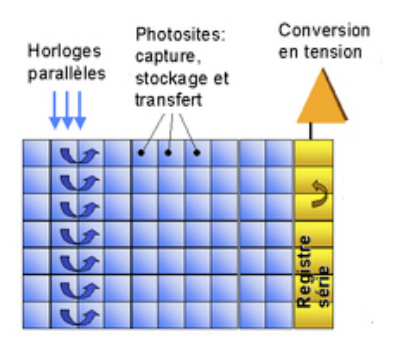

Fig. 4.1 – Transferts de charge lors de la lecture du CCD. Une fois la pose terminée, les électrons présents dans les photoéléments (carrés bleus) sont transférés colonne par colonne vers le registre de lecture (en jaune). Ils sont alors transférés un à un vers la sortie où l'information électrique qu'ils contiennent est numérisée.(source : http ://fr.wikipedia.org/wiki/Photoscope).

#### La capacité MOS

Une capacité MOS est constituée d'un substrat semi-conducteur dopé, recouvert d'une couche isolante (oxyde de solicium,  $SiO_2$ ) sur laquelle on dépose une électrode métallique, appelée grille (figure 4.2). La couche d'oxyde de silicium rend la structure MOS isolante et constitue une capacité.

Le substrat de silicium est dopé de type P. Les trous sont appelés les porteurs majoritaires et les électrons libres (résultats de l'énergie thermique qui brise des liaisons covalentes et amène des électrons de la bande de covalence vers la bande de conduction) sont appelés les porteurs minoritaires. On polarise à présent

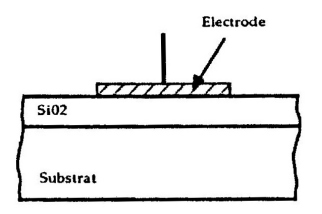

Fig. 4.2 – Coupe d'une cellule MOS

la grille d'une capacité MOS avec une tension d'une dizaine de Volts. A l'instant où la polarisation est appliquée, les porteurs majoritaires (les trous) présents au voisinage de l'interface  $SiO<sub>2</sub>-Si$  sont repoussés dans le volume du substrat. Il se crée alors dans la région de l'interface une zone pratiquement vide de porteurs majoritaires. Cette zone appelée zone de déplétion est illustrée sur la figure 4.3.

Cet état ne correspond pas à l'état thermodynamique. Au cours du temps, des paires électrons-trous sont

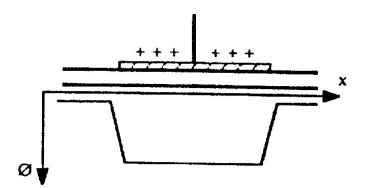

Fig. 4.3 – Diagramme des potentiels de surface dans une cellule MOS quand la grille est polarisée positivement.

générées dans le volume de la zone de déplétion ou diffusées à la frontière de cette zone. Ces paires sont séparées par le champ électrique et les électrons viennent s'accumuler au voisinage de l'interface  $SiO<sub>2</sub>-Si$ . Cette concentration de porteurs minoritaires de type opposé à ceux du substrat créé une couche dite d'inversion. La présence des porteurs minoritaires a pour conséquence d'amener le potentiel de surface de  $\phi_1$  à  $\phi_2$ , créant une diminution de l'épaisseur de la zone de déplétion. Cette évolution des potentiels, illustrée sur la figure 4.4.

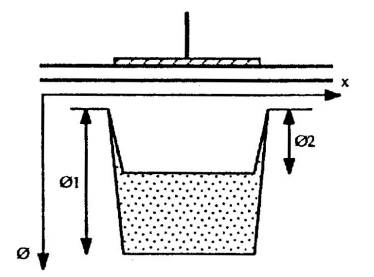

Fig. 4.4 – Evolution du diagramme des potentiels en présence de porteurs minoritaires

peut être comparée à un puits qui se remplit à mesure que les porteurs minoritaires se concentrent à l'interface. La zone grisée de la figure symbolise les électrons stockés.

Au bout d'un certain temps dit "temps de relaxation thermique", il y a autant d'électrons en surface que de trous dans le volume. L'état d'équilibre qui résulte de cette situation et atteint quelques dizaines de secondes après la polarisation de l'électrode. Le CCD s'utilise lorsque la capacité MOS est en déséquilibre, c'est-à-dire lorsque les porteurs minoritaires produits par effet thermique sont encore en nombre négligeable. Les porteurs utiles sont ceux générés volontairement grâce à l'électrode ou générés par effet photoélectrique. Ces porteurs sont stockés à l'interface silice-silicium et la couche d'inversion ainsi produite est le véhicule de l'information. Le transfert des charges doit se faire en un laps de temps très court devant le temps de relaxation thermique. En astronomie, la production des charges par effet photoélectrique peut durer très longtemps à cause de la rareté des photons. Il est alors indispensable de refroidir fortement le détecteur CCD afin d'obtenir des temps de relaxation pouvant dépasser plusieurs heures. C'est pour cette raison que le capteur CCD du spectrographe SOPHIE est refroidi à -100˚C.

#### Le mécanisme du transfert de charges

Pour illustrer le mécanisme de transfert de charges, imaginons deux capacités MOS distinctes, placées côte-à-côte et ayant respectivement les potentiels V1 et V2. Si les grilles sont à grande distance l'une de l'autre, il se forme deux puits de potentiel séparé par une barrière (figure 4.5). Pour une certaine distance

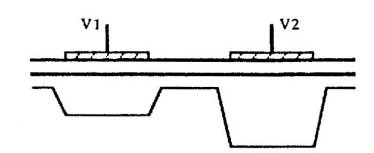

Fig. 4.5 – Puits de potentiel disjoints : les grilles sont à une grande distance l'une de l'autre

intergrille (de l'ordre du micron) la barrière de potentiel disparaît et les zones de déplétion communiquent (figure 4.6).

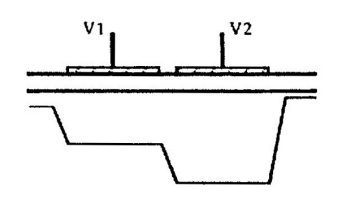

Fig. 4.6 – Couplage des puits de potentiel

Le mécanise de transfert des charges est possible grâce à cette possibilité de pouvoir faire communiquer les puits de potentiel de capacités MOS adjacentes. En effet, en appliquant des tensions variables à des capacités voisines, il est possible de transférer des paquets de charges de proche en proche, les charges s'accumulant là où le puits de potentiel est le plus profond. Plusieurs électrodes peuvent être reliées entre elles de manière périodique, on transfère ainsi plusieurs paquets de charges le long du registre CCD. Un groupe d'électrodes ayant une liaison électrique commune s'appelle une phase. Chaque phase est commandée par un signal d'horloge distinct.

Plusieurs méthodes de transfert existent, et son propre à un type de CCD donné. Elles se différencient par le nombre de phases mises en jeu. Il existe des transferts à deux, trois et quatre phases. Nous allons étudier ici le transfert à trois phases, utilisé par le CCD de SOPHIE.

### Le transfert à trois phases

La figure 4.7 illustre le principe du transfert à trois phases. En A, un puits de potentiel est produit sous l'électrode 1 en polarisant fortement celle-ci. Les charges s'accumulent donc sous cette électrode. En B, l'électrode 2 est progressivement polarisée (mise à un niveau "bas"). Les charges s'écoulent alors de 1 vers 2. La même opération est ensuite reproduite entre les électrodes 2 et 3. En bas figure le chronogramme du transfert à trois phases. L'axe horizontal est le temps, l'axe vertical l'amplitude du signal appliqué aux phases. Le niveau haut correspond à la polarisation maximum d'une électrode.

#### Les CCD éclairés par l'arrière

Les CCD peuvent être éclairés par l'avant ou par l'arrière. Dans un CCD éclairé par la face avant, la lumière traverse l'électrode puis l'isolant avant de parvenir jusqu'au silicium. Le rendement de ce type ne peut excéder 50% au pic de sensibilité spectrale. C'est pourquoi d'autres types de CCD, comme les CCD éclairés par l'arrière, sont utilisés. Ces CCD peuvent atteindre un rendement de 80%, et c'est ce qui est utilisé dans le cas du spectrographe SOPHIE. Voici le principe de fonctionnement.

Comme l'illustre la figure 4.8. la lumière arrive du côté du substrat en silicium. A priori le rendement d'un CCD éclairé par l'arrière est maximum car le photon ne traverse aucune couche intermédiaire. Cependant pour que la collecte des charges par les électrodes soit effective il faut que ces charges soient générées dans la zone de déplétion. Or cette zone est très fine et comme le silicium est très opaque, le substrat doit être beaucoup aminci.

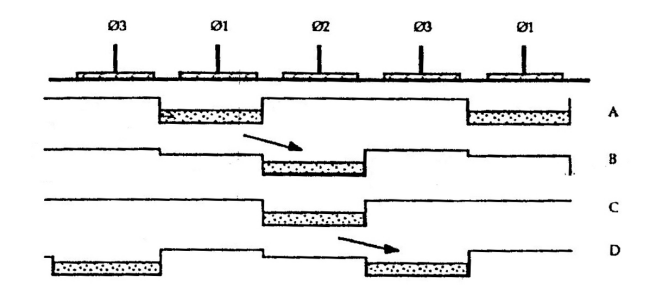

Transfert à trois phases

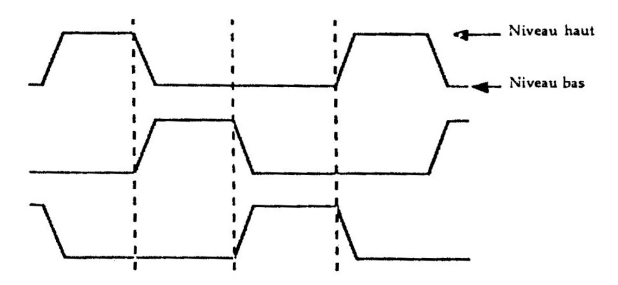

Fig. 4.7 – Transfert à trois phases

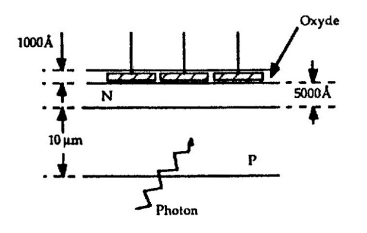

Fig. 4.8 – CCD éclairé par l'arrière

## 4.2 Application avec le spectrographe SOPHIE

Grâce à un prisme et à un réseau échelle, le spectre de l'étoile observée est divisé et projeté sur le capteur CCD suivant 39 lignes. On peut alors observer un spectre de 3872 Å à 6943 Å. L'information obtenue peut être mise sous la forme d'une image, et visualisée. Sur la figure 4.9, le CCD est éclairé par une lampe thorium.

Un logiciel de réduction des données permet ensuite d'extraire des données brutes numérisées par le CCD le spectre de la cible. L'information obtenue peut être mise sous la forme d'une image. Cette image au format "e2ds" peut être visualisée sur la figure 4.10. Chaque ligne longue de 4096 pixels représente un des 39 ordres correspondant à un "morceau" du spectre de la cible. Plus les pixels sont clairs, plus le signal lumineux à cette longueur d'onde à été important. Le registre de lecture est situé sur le droite.

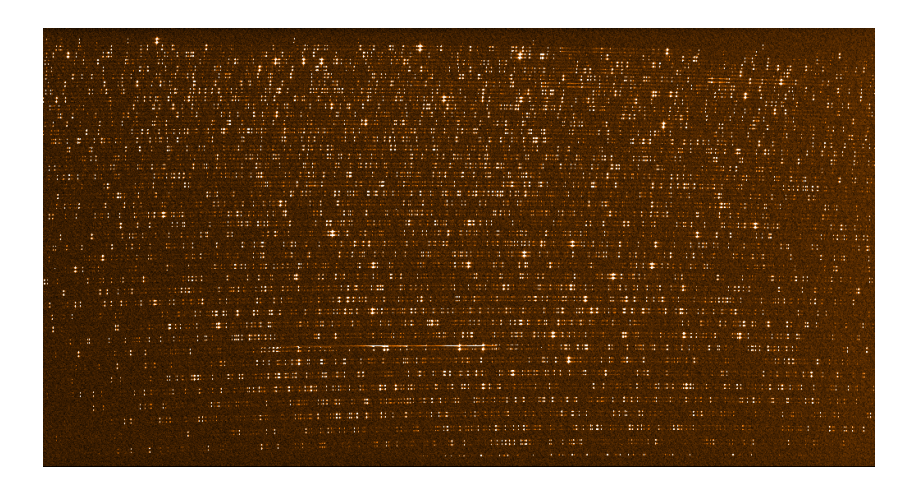

FIG.  $4.9 - CCD$  éclairé avec une lampe thorium

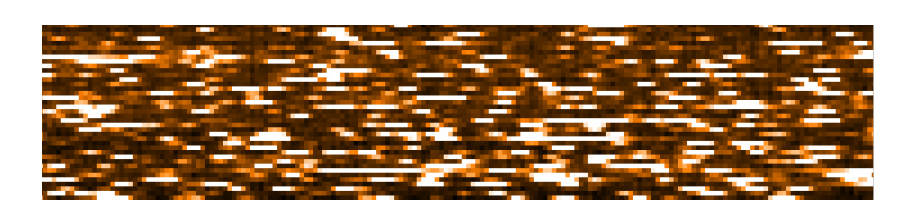

Fig. 4.10 – Image "e2ds" : le spectre est ici "découpé" en 39 lignes de 4096 colonnes.

# Correction de l'inefficacité de transfert de charge

## 5.1 Introduction à l'effet d'inefficacité de transfert de charge

Lors du transfert de charges d'un photosite au suivant pendant la lecture du CCD, une certaine quantité de ces charges est laissée en arrière. Cet effet est appelé Inefficacité de Transfert de Charge (souvent désigné par CTI, pour Charge Transfer Inefficiency). Si Io est le nombre de charges dans un photosite et si I et le nombre de charges dans le photosite suivant après le transfert, le CTI s'écrit :

$$
CTI = \frac{Io - I}{Io} \tag{5.1}
$$

L'efficacité de transfert de charge (ou CTE, pour Charge Transfer Efficiency), se définit de cette façon :  $CTE = 1 - CTI$ , c'est-à-dire :

$$
CTE = 1 - \frac{Io - I}{Io} = \frac{I}{Io}
$$
\n
$$
(5.2)
$$

Les fabricants cherchent bien sûr à optimiser les performances de leurs CCD de façon à obtenir un CTE le plus proche possible de 1. Voici les valeurs d'efficacité de transferts de charges relevées lors de différents tests sur le CCD équipant le spectrographe sophie :

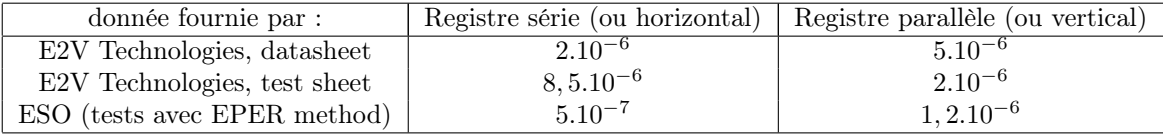

La différence entre le registre parallèle et le registre série est expliquée dans le chapitre 4 (Capteurs CCD). Pour rappel, un CCD et ses registres est schématisé sur la figure 5.1.

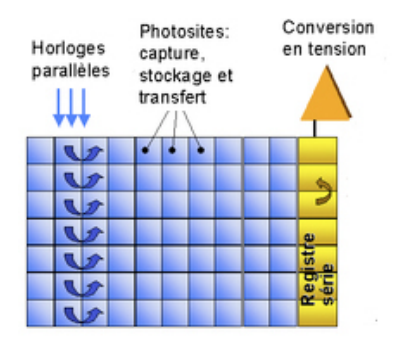

Fig. 5.1 – Transferts de charge lors de la lecture du CCD. Les registres parallèle sont en bleu et le registre série est en jaune (source : http ://fr.wikipedia.org/wiki/Photoscope).

L'effet d'inefficacité de transfert se produisant sur les registres parallèle introduit des erreurs importantes, et c'est celui qui sera corrigé. Le registre série étant transverse aux ordres, l'influence du CTI s'y produisant sur les vitesses est nul.

Afin de percevoir l'impact de ce phénomène de façon concrète, imaginons un CCD ayant un CTE de 0,99999. Un paquet contenant initialement 100 électrons aura au bout de 2000 transferts un contenu de :

$$
100e^- \times 0,999999^{2000} = 98e^- \tag{5.3}
$$

Or le capteur CCD du spectrographe sophie possède 4102 colonnes, les paquets de charges sont donc déplacés entre 1 et 4102 fois. Il est donc important d'avoir un bon CTE pour obtenir des résultats corrects.

L'efficacité de transfert dépend du nombre d'électrons contenu dans chaque photosite. Elle diminue lorsque le nombre d'électrons est faible, c'est à dire quand le niveau de flux est faible. L'inefficacité de transfert devient donc non négligeable pour les poses à bas flux. Ce problème est causé par un mécanisme de piégeage des charges en raison de la présence d'impuretés chimiques dans le silicium. Le registre de lecture (registre série) étant situé à droite du CCD, les charges non transférées sont laissées sur la gauche de chaque pixel, transférant le barycentre des raies du spectre vers la gauche. Ce CTI se traduit donc par un décalage vers le bleu du signal, c'est-à-dire par une diminution de vitesse radiale. Il a largement été observé par les membres du consortium sophie. De nombreux tests sur étoiles et sur lampes de calibration (thorium-argon) ont permis de montrer qu'il apparaît typiquement en dessous d'une valeur de rapport signal sur bruit de 70, et peut entraîner une erreur de vitesse radiale de -50m/s à -60m/s pour un rapport signal sur bruit égal à 15. La figure 5.2 illustre ce phénomène : la vitesse radiale est calculée pour différentes étoiles. La vitesse radiale de ces sources a été calculée pour des rapports signal sur bruit élevés n'introduisant pas d'effet d'inefficacité de transfert de charge (SN>70), puis pour des rapports signal sur bruit faibles.

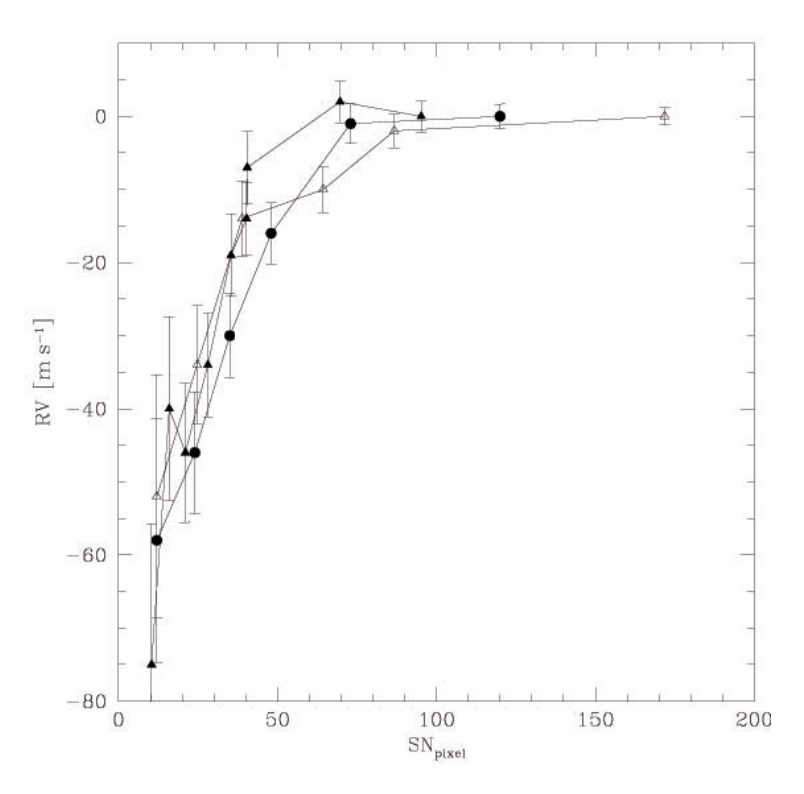

Fig. 5.2 – vitesse radiale en fonction du rapport signal sur bruit

Cet effet est aussi observé sur des tests effectués en éclairant le capteur CCD avec une lampe thorium. Le thorium ayant un spectre d'émission composé de très nombreuses raies dans le visible, il permet de calibrer le CCD en longueur d'onde. Il permet également d'effectuer des tests de fonctionnement du CCD pendant la journée, afin de ne pas perdre de temps d'observation lors de la nuit. Cette lampe thorium a permis de tester l'effet d'inefficacité de transfert de charge avec différents rapports signal sur bruit obtenus avec différents temps d'exposition du CCD à la lampe thorium ainsi que différents atténuateurs de la lampe. Les décalages des raies obtenues pour chaque pose ont permis de calculer les dérives de vitesse équivalentes. La figure 5.3 montre la vitesse calculée pour chaque temps de pose : l'ordonnée est la vitesse calculée en m/s, et l'abscisse est un rapport de flux, correspondant au flux de chaque image comparé au flux de l'image prise avec le temps de pose le plus long. Le temps d'exposition le plus long à la lampe thorium est de 120 secondes. Ce temps a successivement été divisé par deux pour chaque pose suivante, jusqu'à ce que le rapport entre le flux le plus élevé et le plus faible soit de 64. Pour les derniers

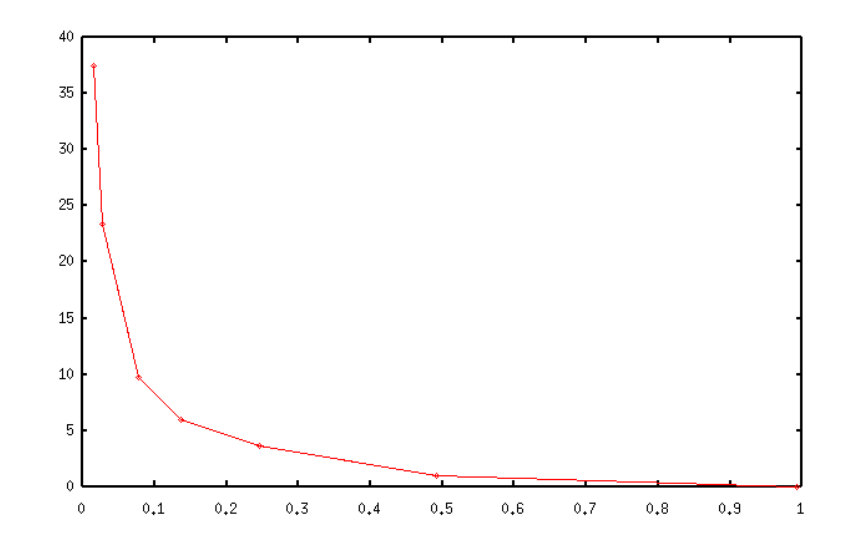

FIG.  $5.3$  – Lampe thorium : Vitesse  $(m/s)$  en fonction du temps d'exposition

temps de pose, on voit clairement un effet d'inefficacité de transfert de charge important introduisant une erreur de vitesse de plusieurs dizaines de m/s. (Note : ici, contrairement aux calculs sur étoiles, les dérives de vitesses sont positives, car la procédure de calcul de vitesse n'est pas la même).

D'autres tests confirment que l'effet d'inefficacité de transfert de charge est cumulatif : il se produit à chaque transfert, et a donc un effet plus important pour les pixels les plus éloignés du registre de lecture. La figure 5.4 illustre ce phénomène : chaque courbe représente, pour des tests effectués avec des lampes thorium, la dérive calculée pour des "tranches" du capteur CCD. La courbe rouge représente la dérive de vitesse calculée pour la "tranche" de CCD dont les pixels sont situés entre 4000 et 3200 pixels du registre de lecture. Courbe verte : pixels entre 2400 et 3200 du registre de lecture. Courbe bleue marine : pixels entre 1600 et 2400. Courbe violette : pixels entre 800 et 1600, et courbe bleu claire : pixels entre 0 et 800.

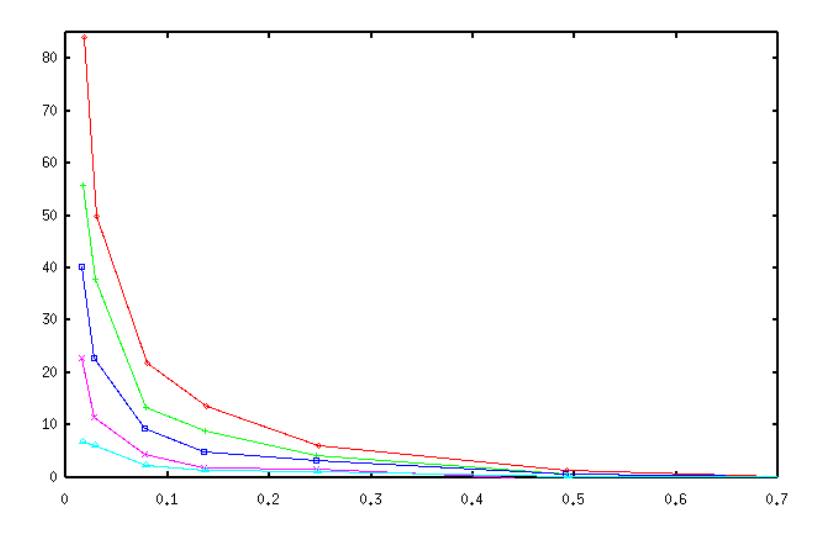

FIG.  $5.4$  – Lampe thorium : Vitesse  $(m/s)$  en fonction du rapport de flux, pour différentes distances au registre de lecture

Le but de ce stage est de mettre au point un algorithme permettant de corriger chaque pixel lu sur le CCD en tenant compte du flux auquel il a été exposé et du niveau de fond de l'image. Un pixel ayant été exposé à un flux important sera très peu corrigé, tandis qu'un pixel n'ayant reçu qu'un faible flux sera fortement corrigé. L'effet étant cumulatif, l'algorithme devra également tenir compte du nombre de transferts subi par chaque pixel, afin de corriger plus fortement les pixels éloignés du registre de lecture.

## 5.2 Méthode de correction

## 5.2.1 Article de Paul Goudfrooij

L'inefficacité de transfert de charge a toujours été présente sur les capteurs CCD. Seulement l'erreur introduite par cet effet était négligeable par rapport aux précisions des mesures jusqu'à il y a une dizaine d'années. Peu d'articles expliquent donc comment corriger l'effet de CTI en tenant compte du flux, même si ils sont nombreux à évoquer cet effet. L'article le plus complet traitant ce sujet : "Empirical Corrections for Charge Transfer Inefficiency and Associated Centroid Shifts for STIS<sup>1</sup> CCD Observations" a été écrit par Paul Goudfrooij, Ralp C. Bohlin et Jesùs Maiz-Appelaniz en octobre 2006. Ces chercheurs du Space Telescope Science Institute ont travaillé sur la correction de l'effet de CTI du capteur CCD équipant le télescope spatial Hubble. Cet article décrit le même phénomène que celui observé par les membres du consortium sophie, à savoir une augmentation du CTI liée à une baisse du niveau de flux. Ils remarquent également que pour une valeur donnée de flux, le CTI diminue quand le niveau de fond augmente. La mise en équation qu'ils proposent est la suivante :

$$
CTI(B, G) = \alpha G^{-\beta} exp(-\gamma \left(\frac{B}{G}\right)^{\delta})
$$
\n(5.4)

où B est le niveau de fond, et G le niveau de signal moyen. Les paramètres  $\alpha$ ,  $\beta$ ,  $\gamma$  et  $\delta$  sont des paramètres libres. Voici les valeurs de coefficients utilisés par Goudfrooij et al. :

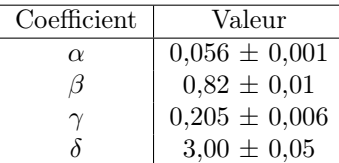

La figure 5.5 permet de visualiser l'allure du CTI en fonction du flux, avec ces coefficients, pour un niveau de fond constant. Le CTI augmente quand le flux diminue, et quand il atteint le niveau de fond (ici fixé à 1) il n'y a plus de flux, donc l'effet de CTI disparaît.

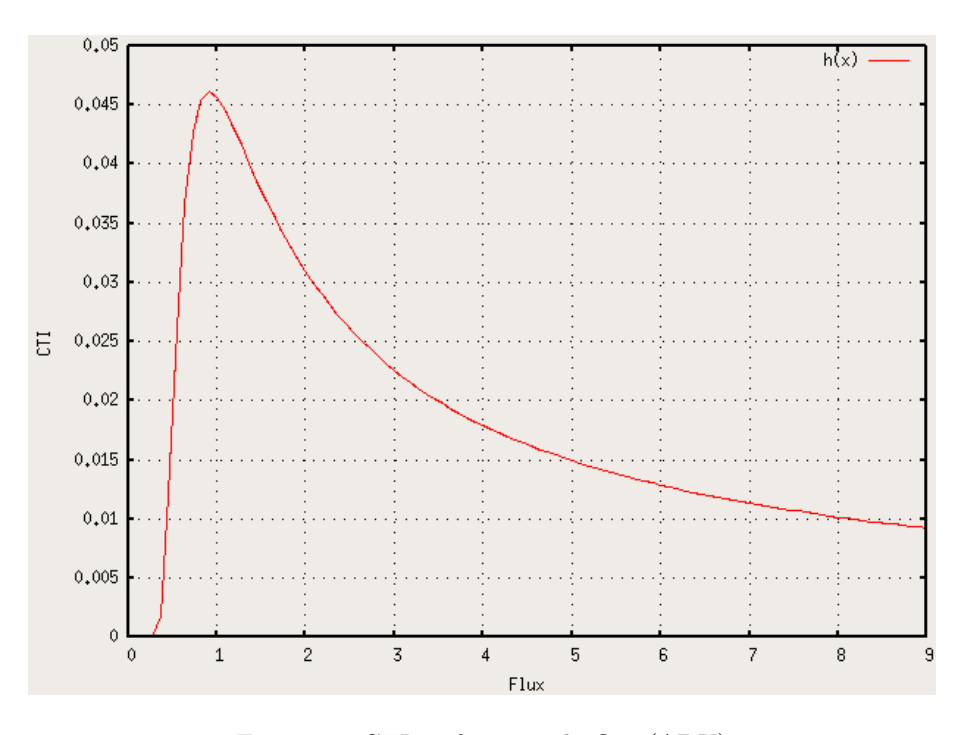

Fig. 5.5 – CTI en fonction du flux (ADU)

Si on appelle Io la quantité de charges présente sur un pixel avant transfert, et I la quantité de charges après un transfert, on a cette relation :  $I = I \circ \times CTE$  (équation 5.2). La figure 5.6 représente la perte de charges durant un transfert. Le schéma de gauche représente un pixel sur la colonne y du CCD contenant une charge Io. Celui de droite le montre après un transfert : une partie des charges est restée sur le pixel y.

<sup>1</sup>Space Telescope Imaging Spectrograph

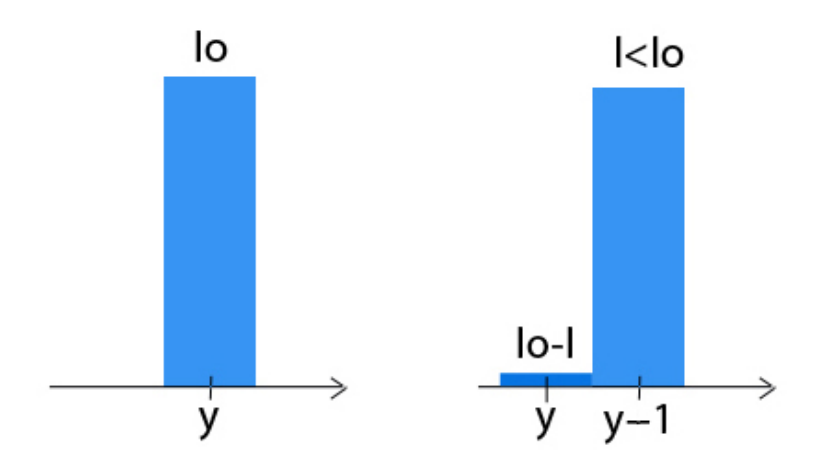

Fig. 5.6 – Perte de charges durant le transfert

Lorsque le pixel est déplacé y fois, la relation précédente s'écrit alors  $I = I_0 \times CTE^y$ , c'est-à-dire  $I = I_o \times (1 - CTI)^y$  où I est le nombre de charges après y transferts. On a donc :

$$
Io = \frac{I}{(1 - CTI)^y} \tag{5.5}
$$

Les équations 5.4 et 5.5 donnent donc la correction à appliquer à chaque pixel pour obtenir son nombre de charges initial :

$$
Io = \frac{I}{(1 - \alpha G^{-\beta} exp(-\gamma(\frac{B}{G})^{\delta}))^{y}}
$$
\n(5.6)

L'article ne le mentionne pas, mais la correction appliqué devra également soustraire à chaque pixel la quantité de charges "abandonnée" par son pixel voisin (situé à sa droite) lors du transfert, c'est-à-dire  $I_0 - I$ .

## 5.2.2 Algorithme mis en place

Les images obtenues par la caméra CCD du spectrographe sophie sont traîtées en Python. (Python est un langage de programmation interprété multi-paradigme. Il favorise la programmation orientée objet. Il est doté d'un typage dynamique fort, d'une gestion automatique de la mémoire par ramasse-miettes et d'un système de gestion d'exceptions. Il est ainsi similaire à Perl, Ruby, Scheme, Smalltalk et Tcl.) L'algorithme consiste, dans un premier temps, pour une colonne de pixels donnée, à augmenter le nombre de charges par pixels en fonction du nombre de charges lues et de la position du pixel par rapport au registre de lecture. Dans un deuxième temps, il doit également, pour chaque pixel de la colonne voisine située de l'autre côté du registre de lecture, soustraire les charges laissées par les pixels de la colonne précédante lors du transfert. La colonne située le long du registre de lecture est traitée en premier. Dans le cas du transfert illustré par la figure 5.6, si le registre de lecture se situe au pixel y-1, l'algorithme doit attribuer au pixel y la charge Io (alors qu'il lit une charge I), et retirer du pixel y+1 la fraction de Io "abandonnée" lors du transfert, à savoir Io-I.

Voici le code Python appliqué à un ordre m, c'est-à-dire à une ligne de pixels, dont le spectre est représenté par : spec[m, :] (les deux points représentent l'ensemble des 4077 pixels de la ligne). Les explications données ci dessous pour le code complet peuvent aider à la compréhension de ce code.

```
e2dsff2c[m,:]=where(e2dsff2c[m,:]<=0,0.0000001,e2dsff2c[m,:])
var=where(-gamma*(backG/e2dsff2c[m,:])**delta<-745,-745,-gamma*(backG/e2dsff2c[m,:])**delta)
coeff=1.-alpha*((e2dsff2c[m,:])**(-beta))*exp(var)for w in range(nx-1,0,-1):
             coeff[v] = coeff[v] **(4077-v)e2dsff[m,w]=e2dsff[m,w]/coeff[w]
             e2dsff[m,w-1]=e2dsff[m,w-1]-(e2dsff[m,w]-e2dsff[m,w]*coeff[w])
```
Voici à présent le code Python appliqué sur l'ensemble des pixels des images e2ds :

```
e2dsff2c=where(e2dsff<=0,0.0000001,e2dsff)
var=where(-gamma*(backG/e2dsff2c)**delta<-745.,-745.,-gamma*(backG/e2dsff2c)**delta)
coeff=1.-alpha*((e2dsff2c)**(-beta))*exp(var)
coeff2=power(coeff,nx-arange(nx))
for w in range(nx-1,0,-1):
             e2dsff[:,w]=e2dsff[:,w]/coeff2[:,w]
             e2dsff[:,w-1]=e2dsff[:,w-1]-(e2dsff[:,w]-e2dsff[:,w]*coeff2[:,w])
```
e2dsff est une matrice de 39 lignes et 4077 colonnes, contenant le spectre visible d'une image e2ds, ayant cette forme :

$$
e2dsff = \begin{bmatrix} e2dsff_{0,0} & \dots & e2dsff_{0,4077} \\ \vdots & \ddots & \vdots \\ e2dsff_{39,0} & \dots & e2dsff_{39,4077} \end{bmatrix}
$$

La première ligne de l'algorithme permet d'affecter une valeur positive (mais très faible) aux pixels contenant un flux négatif, qui pourraient introduire des erreurs dans le calcul suivant.

La deuxième ligne affecte à chaque élément de la matrice var (également une matrice  $39 \times 4077$ ) le contenu de l'exponentiel de l'équation 5.4, c'est à dire  $-\gamma(\frac{B}{G})^{\delta}$ , en affectant la valeur -745 aux éléments inférieurs à -745. En effet, la version de Python utilisée à l'Institut d'Astrophysique de Paris ne supporte pas le calcul de l'exponentiel d'un nombre inférieur à cette valeur.

alpha\*((e2dsff2c)\*\*(beta))\*exp(var) est le CTI, donc coeff=1-alpha\*((e2dsff2c)\*\*(beta))\*exp(var) est une matrice 39 × 4077, dont chaque élément  $\cos f_{i,j}$  correspond au CTE de l'élèment  $e2dsff_{i,j}$ .

coeff2 permet de mettre à la puissance 4077-y (ici nx vaut 4077, et (nx-arange(nx)) est un vecteur ayant cette forme : [4076,4075,4074,...,1,0])tous les éléments de la colonne y de la matrice coeff, afin de tenir compte du nombre de transferts que chaque élément a subi avant de parvenir au registre de lecture. En effet, les pixels étant affectés du numéros de colonne 4077 sont situés le long du registre de lecture, et ceux affectés du coefficient 0 sont situés à l'opposé du registre de lecture. La figure 5.7 permet de visualiser.

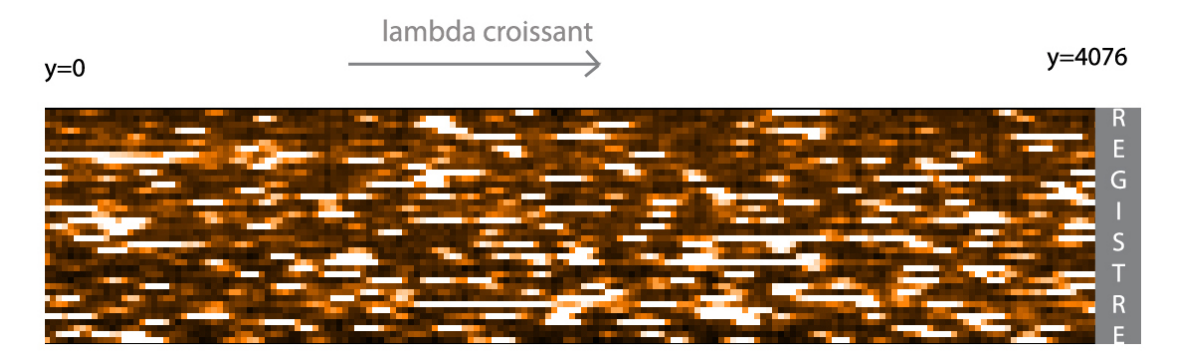

Fig. 5.7 – Image e2ds : les colonnes sont décalées vers la droite pour être lues

coeff2 a donc cette forme :

$$
coeff2 = \begin{bmatrix} (1 - \alpha G^{-\beta} exp(-\gamma (\frac{B}{e2dsff_{0,0}})^{\delta}))^{1} & \cdots & (1 - \alpha G^{-\beta} exp(-\gamma (\frac{B}{e2dsff_{0,4077}})^{\delta}))^{4077} \\ \vdots & \ddots & \vdots \\ (1 - \alpha G^{-\beta} exp(-\gamma (\frac{B}{e2dsff_{39,0}})^{\delta}))^{1} & \cdots & (1 - \alpha G^{-\beta} exp(-\gamma (\frac{B}{e2dsff_{39,4077}})^{\delta}))^{4077} \end{bmatrix}
$$

La boucle for travaille colonne par colonne sur l'image e2ds, en commençant par la colonne la plus proche du registre de lecture. Elle permet dans un premier temps de calculer la valeur initiale de charges des pixels en divisant chaque élément  $e2dsff_{39,4077}$  par  $coeff_{39,4077}$ , c'est-à-dire qu'elle effectue pour chaque élément ceci :  $Io = \frac{I}{(1-CTI)^y}$ . Dans un deuxième temps, elle retire de la colonne y − 1 la fraction de Io laissée en arrière lors du transfert de charge, c'est à dire Io-I.

Cet algorithme peut être mis sous la forme d'une fonction, de manière à insérer simplement une ligne de code dans les fichiers Python nécessitant la correction de l'inefficacité de transfert de charge. La fonction a cette forme :

```
def correct_cti(spe,alpha,beta,gamma,delta,backG):
    lenspe=shape(spe)[1]
```

```
spec=where(spe<=0,0.0000001,spe)
var=where(-gamma*(backG/spec)**delta<-745.,-745.,-gamma*(backG/spec)**delta)
cte=1.-alpha*((spec)**(-beta))*exp(var)
cte2=power(cte,lenspe-arange(lenspe))
for w in range(lenspe-1,0,-1):
 spe[:,w]=spe[:,w]/cte2[:,w]
 spe[:,w-1]=spe[:,w-1]-(spe[:,w]-spe[:,w]*cte2[:,w])
spe[:,0]=spe[:,0]/cte2[:,0]
```
où spe est équivalent à e2dsff.

Elle peut être appelé de cette façon, en ayant affecté une valeur aux coefficients  $\alpha$ ,  $\beta$ ,  $\gamma$ ,  $\delta$  et backG auparavant (où backG est le niveau de fond) :

Module\_CTI.correct\_cti(e2dsff,alpha,beta,gamma,delta,backG)

## 5.3 Mise en place de la correction de CTI sur des images e2ds, avec spectre thorium, sans correction du fond sur les images brutes

## 5.3.1 Détermination des coefficients de l'algorithme

Les coefficients  $\alpha$ ,  $\beta$ ,  $\gamma$ ,  $\delta$  utilisés par Goudfrooij et al. conviennent à la correction de l'effet de CTI du capteur CCD équipant le télescope spatial Hubble. Les valeurs de ces coefficients nécessitent d'être réévaluées afin de les adapter parfaitement au capteur CCD du spectrographe sophie. Voici les valeurs qui conviennent pour le thorium et comment elles ont été déterminées :

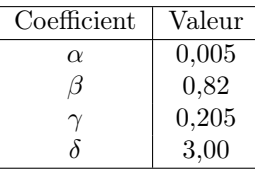

Rappel de l'équation du CTI donnée par Goudfrooij et al. :

$$
CTI(B, G) = \alpha G^{-\beta} exp(-\gamma (\frac{B}{G})^{\delta})
$$
\n(5.7)

où B est le niveau de fond, et G le niveau de signal moyen.

### Détermination de β

Lorsque le flux est plus supérieur au niveau de fond, le CTI est proportionnel à  $\alpha G^{-\beta}$ . Le déplacement du centroïde des raies  $\delta x$  est donc également proportionnel à  $\alpha G^{-\beta}$ . Le tracé du log de  $\delta x$  en fonction du log de  $\alpha G^{-\beta}$ , c'est-à-dire de  $-\beta log(\alpha G)$ , donne une droite dont le coefficient directeur est  $-\beta$ . Voici sur la figure tracé avec en rouge, vert, bleu, violet et bleu clair des dérives calculées à partir du thorium, et en marron la droite d'équation  $y = -0.82x$ : La valeur de  $\beta = 0.82$  choisie par Goudfrooij et al. semble donc convenir également pour le CCD de sophie.

Les figure 5.9 montre l'influence des variations de beta sur le calcul du CTI et sur la correction en résultant. Celle de gauche représente le CTI calculé en fonction du flux  $(e^-)$ , avec  $\beta = 0.82$  en rouge et β = 1 en vert. A droite figure la vitesse (m/s) corrigée sur les images e2ds du thorium en fonction du rapport de flux, pour des valeur de β allant de 0,90 en haut (courbe marron) à 0,80 en bas (courbe rouge). Une augmentation de la valeur de  $\beta$  va donc avoir tendance à sous corriger l'effet de CTI, tandis qu'une diminution va sur corriger cet effet.

#### Valeurs de  $\gamma$  et  $\delta$

Comme le montre la figure 5.10 les variations de  $\gamma$  et  $\delta$  n'influent que peu sur la correction du CTI. Les coefficient utilisés par Goudfrooij et al. (c'est-à-dire  $\gamma = 0.205$  et  $\delta = 3.00$ ) sont donc utilisés sans modifications pour la correction du CTI du CCD de sophie.

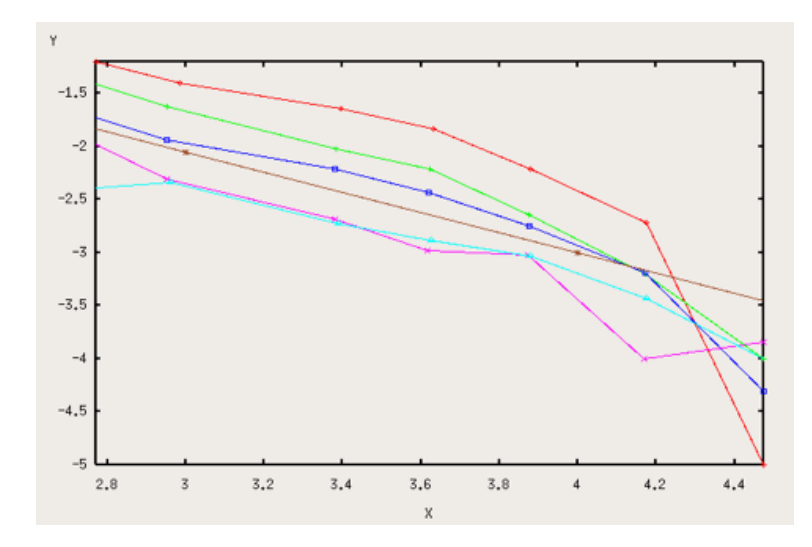

FIG. 5.8 – Détermination de  $\beta : log(\delta x) = f(-\beta log(\alpha G))$ 

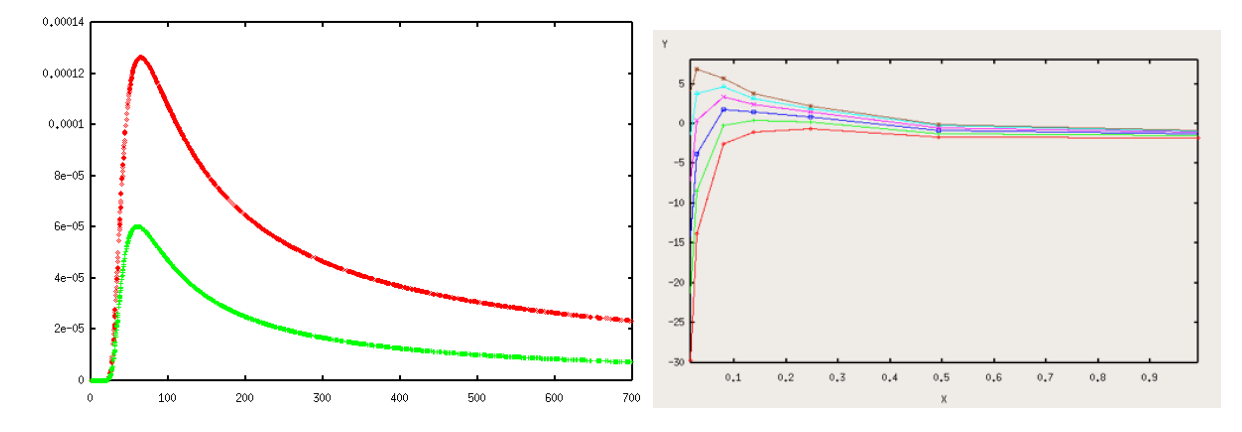

FIG. 5.9 – Influence de  $\beta$  A gauche : le CTI calculé en fonction du flux  $(e^-)$ , avec  $\beta = 0.82$  en rouge et  $\beta = 1$  en vert. A droite figure la vitesse (m/s) corrigée sur les images e2ds du thorium en fonction du rapport de flux, pour des valeur de β allant de 0,90 en haut (courbe marron) à 0,80 en bas (courbe rouge).

#### Détermination de  $\alpha$

Ce coefficient joue beaucoup sur la correction du CTI (figure 5.11). La valeur qui a été choisie ( $\alpha = 0,005$ ) diffère de façon importante de celle choisie par Goudfrooij et al  $(\alpha = 0.056)$ . Cette valeur a été déterminée en effectuant de nombreux tests. Une augmentation de  $\alpha$  se traduit par une augmentation de la correction.

### Fond

La valeur de fond qui donne de bons résultats est 50. La figure 5.12 permet de visualiser le spectre d'une pose à bas flux d'un spectre de thorium (pose avec un rapport 1/32, ordre 0). On y distingue clairement le fond et le signal. L'influence de la variation du coefficient backG sur le calcul du CTI est illustrée dans la figure 5.13.

### 5.3.2 Correction du fond sur le spectre, et influence sur la correction du CTI

Les figures 5.14, 5.15 et 5.16 montrent, pour un spectre thorium (Temps d'exposition de 120s, 2007-07-20) l'influence de deux techniques de correction du fond sur le spectre. La figure 5.14 montre le spectre sans aucune correction, 5.15 montre la correction apportée par la fonction "backs2ds", et la 5.16 montre la correction apportée par la fonction "mins2ds".

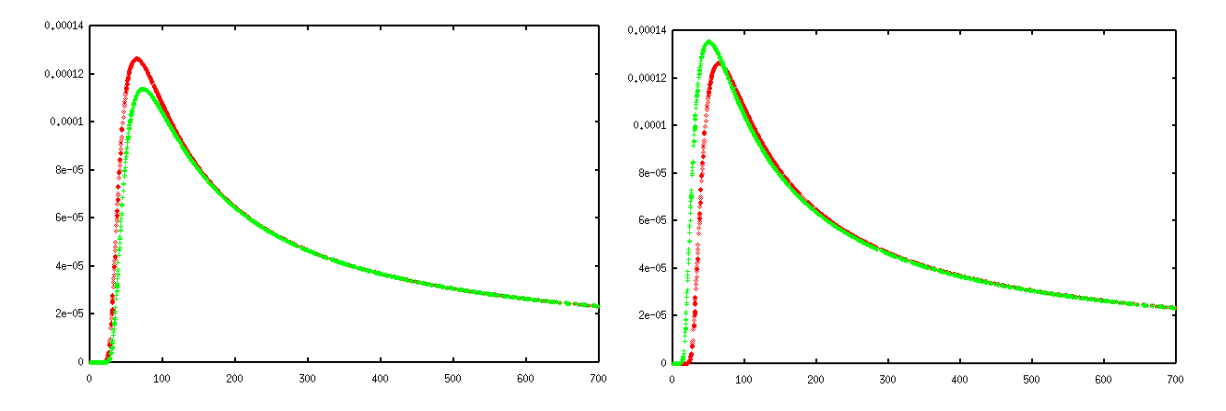

FIG. 5.10 – CTI en fonction du flux  $(e^-)$ . A gauche :  $\gamma = 0,205$  en rouge et  $\gamma = 0,3$  en vert. A droite :  $\delta = 3$  en rouge et  $\delta = 2$  en vert.

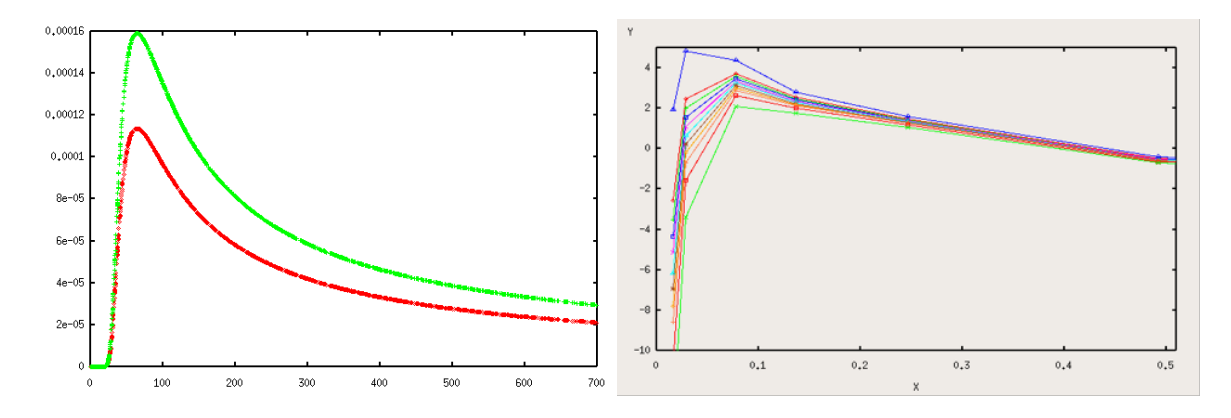

FIG. 5.11 – A gauche : CTI en fonction du flux  $(e^-)$  : Rouge :  $\alpha = 0,0045$  et vert :  $\alpha = 0,0063$ . A droite : Vitesse  $(m/s)$  en fonction du rapport de flux : différentes corrections effectuées, avec comme valeur de  $\alpha$ , dans l'ordre, en partant du haut (courbe bleue) :0,0045 ; 0,005 ; 0,0051 ; 0,0052 ; 0,0053 ; 0,0053 ; 0,0054 ;  $0,0055$ ;  $0,0056$ ;  $0,0057$ ;  $0,0059$ ;  $0,0063$ .

#### Influence de la fonction "backs2d" sur la vitesse

Le traitement du fond effectué par la fonction backs2d a été effectué avant la correction du CTE. Comme le montre la figure 5.15, cette fonction corrige de façon très importante le spectre. Il a globalement des valeurs moins importantes, ce qui implique un CTI plus élevé, et une correction plus forte des vitesses. La figure 5.18 illustre cette sur correction des vitesses. La figure 5.17 montre les vitesses avant les corrections du CTI.

A noter que les incertitudes au niveau des vitesses pour tous les tests faits sur le thorium sont de 0,1m/s pour les rapports de flux supérieurs à 1/32. Pour les rapports de flux égal à 1/32, l'incertitude est typiquement de l'ordre de 0,3m/s, et de 0,4m/s pour les rapports de flux de 1/64 (points tout à gauche sur les courbes).

Des erreurs peuvent également être introduites par la dérive du spectrographe au cours de la journée, de l'ordre de quelques m/s.

A noter également que lors des tests sur thorium aucune différence sur les résultats n'a été obtenue en fonction de l'utilisation du mode Haute Résolution ou Haute Efficacité.

#### Influence de la fonction "mins2d" sur la vitesse

Cette fonction corrige le fond de façon moins importante que la fonction "backs2d". L'effet de CTI est donc moins augmenté. La correction sur les vitesses est toutefois plus importante que sans correction du fond. A noter qu'une baisse du coefficient backG permet d'obtenir des vitesses légèrement mieux corrigées que sans correction de fond, comme l'illustre la figure 5.19. Une baisse du coefficient  $\alpha$  permet de diminuer légèrement la correction afin d'améliorer les vitesses calculées (figure 5.20).

#### Correction du fond après la correction de CTI

Si le CTI est corrigé avant la correction du fond, la correction du fond ne modifie que très peu les vitesses (et ce quelle que soit la fonction de correction de fond utilisée).

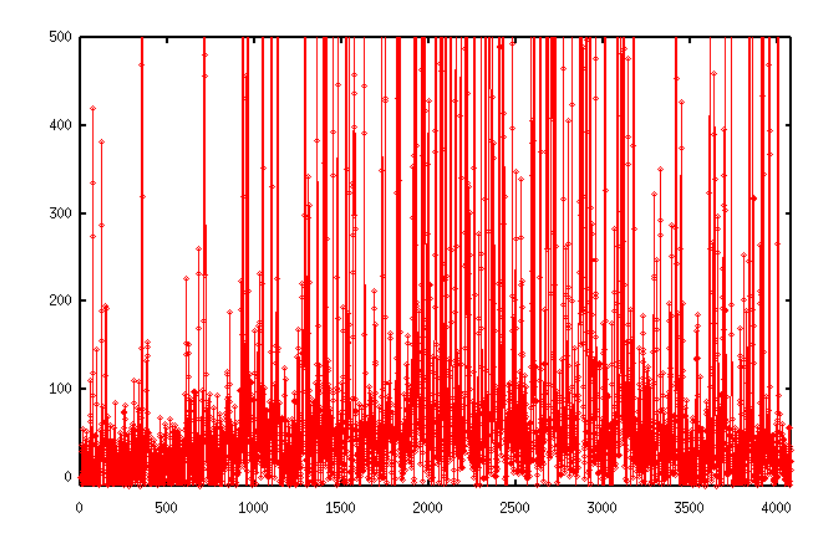

FIG.  $5.12$  – Spectre du thorium  $(e^-)$  sur un ordre du CCD, pour une pose à bas flux

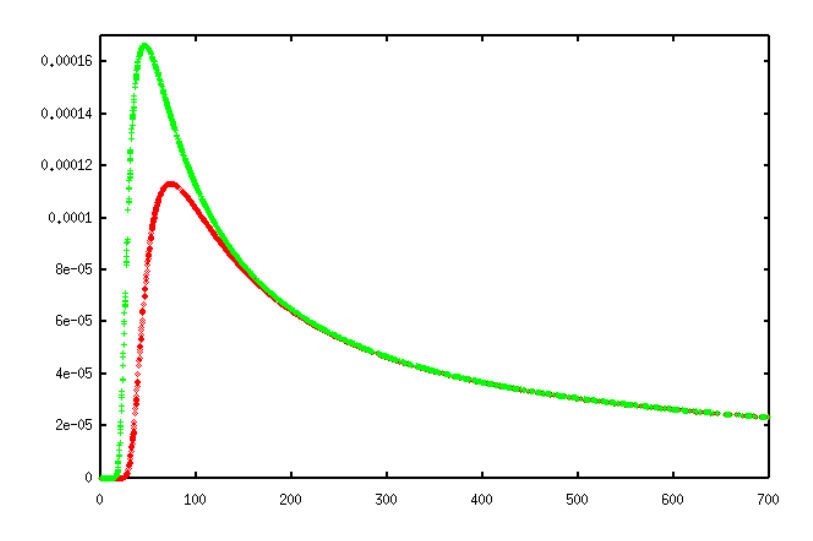

FIG. 5.13 – CTI en fonction du flux  $(e^-)$ . back $G = 80$  en rouge et back $G = 50$  en vert.

## 5.3.3 Valeurs du CTI du CCD de sophie

Voici les valeurs de CTI qui ont été mesurées lors de mon stage sur le registre parallèle : 10<sup>−</sup><sup>7</sup> pour un flux de  $8.10^5 e^-$ ,  $4.10^{-7}$  pour un flux de  $10^5 e^-$  et  $3.10^{-6}$  pour un flux de  $10^4 e^-$ .

## 5.4 Mise en place de la correction de CTI sur des images e2ds, avec spectre thorium, avec correction du fond sur les images brutes

## 5.4.1 Correction du fond sur les images brutes

La figure 5.21 permet de visualiser le spectre du thorium avant et après la correction du fond sur l'image brute (pose thorium du 2008-07-20 avec Texp=120s, en HR).

Les figures 5.22, 5.23 et 5.24 montrent les vitesses radiales corrigées en fonction du flux. La figure 5.22 montre la correction sur thorium (2008-07-20, HR et HE) avec fond non corrigé. La figure 5.23 montre la même correction avec le fond corrigé (coefficients :  $\alpha = 0,005$  et back $G = 50$ ) : la correction est légèrement moins importante en ayant corrigé le fond au préalable. La figure 5.24 utilise un  $\alpha$  légèrement plus élevé (0,0053) pour corriger plus et revenir à la correction précédente (les vitesses ont été calculées avec la nouvelle procédure de calcul : "ohp calc drift ju.py").

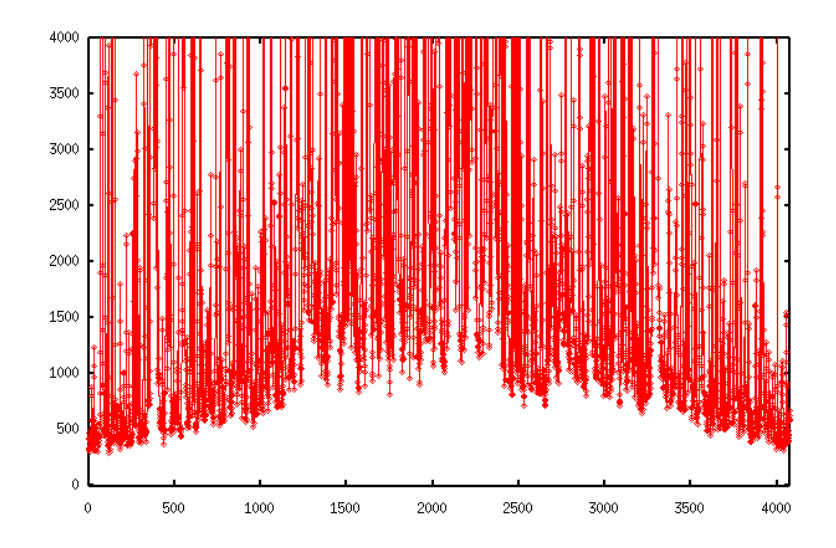

FIG.  $5.14$  – Spectre thorium  $(e^-)$  en fonction des pixels : Aucune correction de fond.

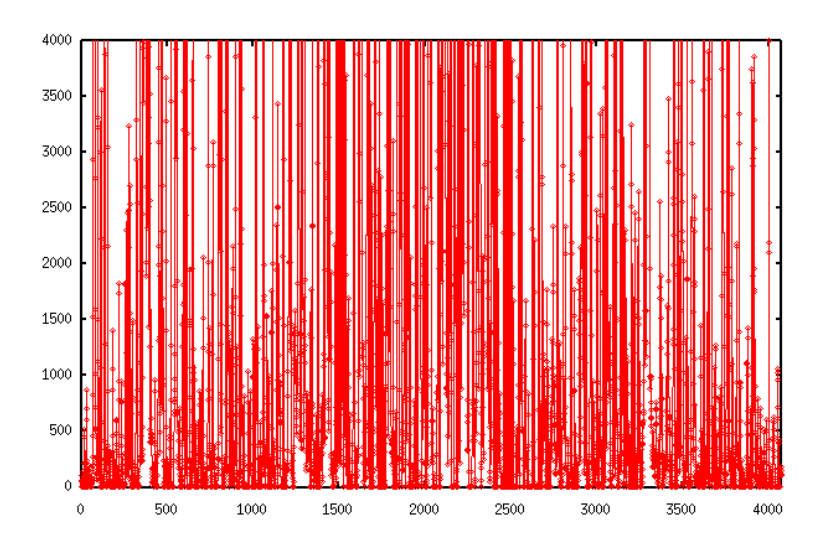

FIG.  $5.15$  – Spectre thorium  $(e^-)$  en fonction des pixels : correction utilisant la fonction "backs2ds"

## 5.4.2 Influence du coefficient backG

La figure 5.25 montre les différences de vitesses calculées avec des coefficients backG différents : une baisse de backG diminue la correction.

## 5.4.3 Influence de la fonction de correction "mins2d" sur la correction du CTI

L'ajout de la fonction "correct mins2d" après la correction du fond sur les images brutes augmente légèrement la correction du CTI. Il convient alors de baisser légèrement alpha jusqu'à une valeur de 0,0045 (avec backG=50).

Une baisse du coefficient backG diminuant la correction, il est aussi possible de prendre un backG plus petit (40 convient très bien).

## 5.5 Application de la correction sur les étoiles

Les tests ayant donné des résultats satisfaisants sur les spectres d'émission du thorium, il s'agit à présent de vérifier que la correction de l'inefficacité de transfert de charge fonctionne correctement sur les spectres d'absorption des étoiles.

La figure 5.26 représente, pour différentes étoiles, les mesures de vitesses pour des rapport signal sur bruit différents. Pour chaque étoile, la vitesse mesurée au rapport signal sur bruit le plus important a été "mise à zéro", et les mesures à plus bas flux représentent les variations de la vitesse. Ces mesures de vitesse sont séparées par des laps de temps relativement courts comparé aux périodes des étoiles, elles

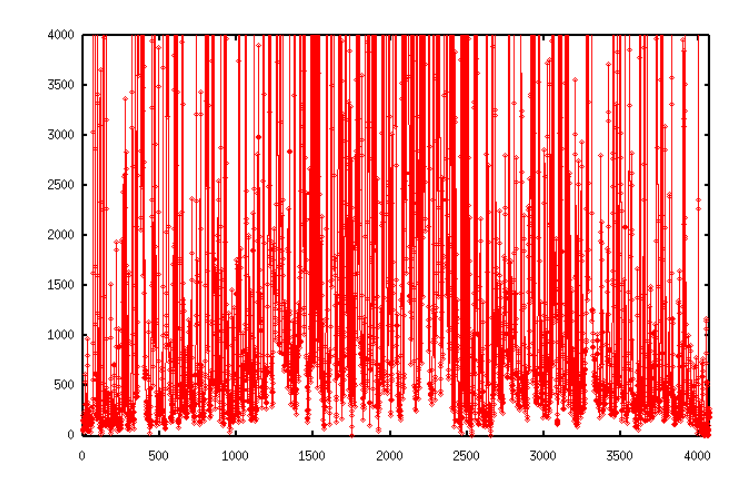

FIG.  $5.16$  – Spectre thorium  $(e^-)$  en fonction des pixels : correction utilisant la fonction "mins2ds".

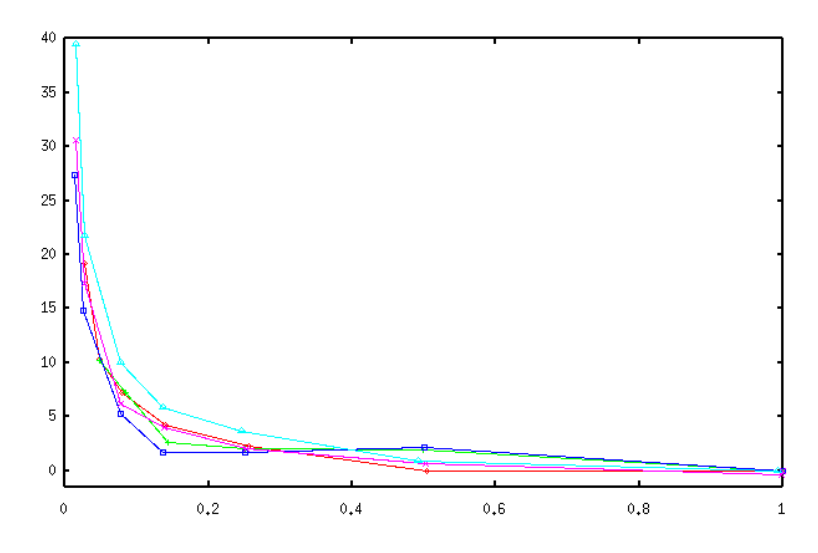

Fig. 5.17 – Vitesse (m/s) de plusieurs séries de poses thorium en fonction du rapport de flux. Aucune correction n'a été appliquée.

ne devraient donc pas varier dans le temps. La variation observée sur la figure est donc principalement due à l'effet d'inefficacité de transfert de charge. En effet, à partir d'un rapport signal sur bruit de 70 les étoiles présentent systématiquement un baisse de vitesse.

La figure 5.27 reprend tous les points de la figure 5.26 et trace l'allure générale de la dérive de vitesse en fonction du rapport signal sur bruit. Plusieurs tests de correction du CTI ont été mis en oeuvre, et les coefficients entraînant la meilleure correction sont les suivants :

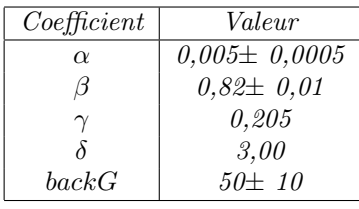

La figure 5.28 représente la correction du CTI obtenue avec les coefficients cités ci-dessus. A noter qu'une augmentation de alpha ou de beta se traduit par une augmentation de la correction, et inversement. Une augmentation du fond se traduit par une augmentation de la correction, et inversement. Une baisse de alpha doit donc être accompagnée d'une augmentation du fond pour compenser.

L'idéal aurait été d'obtenir une vitesse nulle pour chaque point. Seulement d'autres effets interviennent sur le calcul de vitesse avant la correction du CTI et empêchent la correction de s'appliquer parfaitement. Le principal étant que la vitesse ne dépende glogalement plus du rapport signal sur bruit, comme le montre la figure 5.29. Le coefficient  $backG = 50$  correspondant au niveau de fond a été déterminé en observant le spectres des étoiles, pour différents ordres et rapport signal sur bruit.

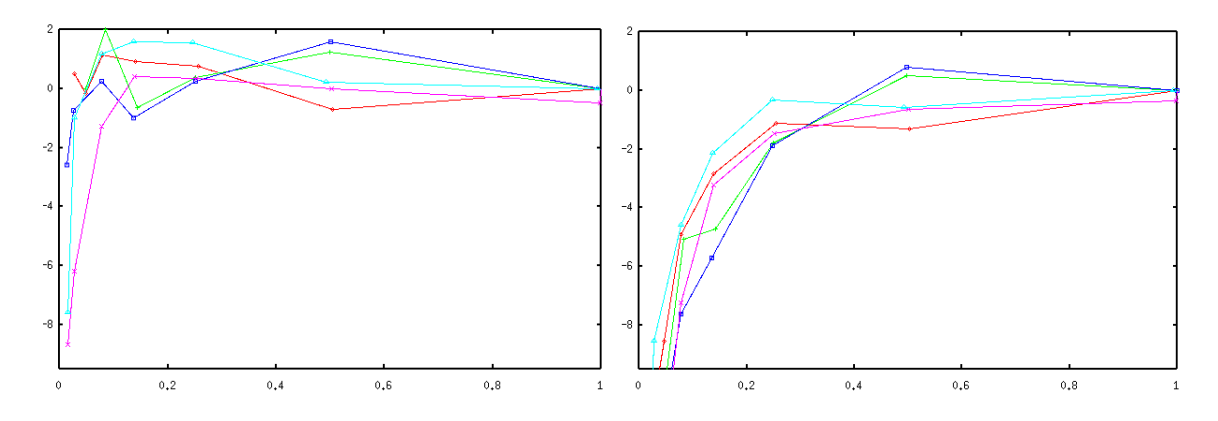

Fig. 5.18 – Vitesse (m/s) de plusieurs séries de poses thorium en fonction du rapport de flux. A gauche : correction du CTI seule. A droite : correction du fond avec la fonction "backs2d" puis correction du CTI : les vitesses sont sur corrigées (de la même façon, que le coefficient backG vaille 20, 50 ou 200).

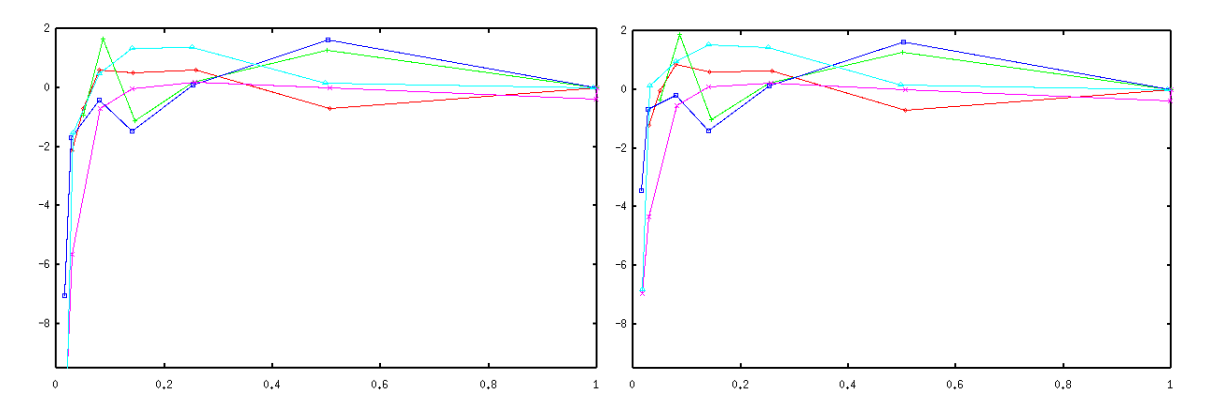

Fig. 5.19 – Vitesse (m/s) de plusieurs séries de poses thorium en fonction du rapport de flux. Le fond a été modifié avec la fonction "mins2ds" avant la correction de CTI. A gauche le coefficient backG vaut 50, à droite il vaut 35 (et  $\alpha = 0,005$ ).

Une bonne correction peut également être obtenue avec un  $backG$  plus grand (120) et un  $\alpha$  plus petit (0,004), comme le montre la figure 5.30.

Des tests effectués sur les étoiles 51 Peg et Eta-Cas donnent des résultats similaires. Les tests les plus durs à interpréter sont ceux effectués sur le ciel. Les résultats sont globalement satisfaisants avec les mêmes coefficients que pour les étoiles. Seulement de nombreux points ont des valeurs de vitesses aberrantes, pour des rapports signal-sur-bruit très différents (au dessous et en dessous de la valeur seuil 70), et ce avant et donc après la correction du CTI. De plus ces points aberrants n'ont pas de caractéristiques communes identifiables facilement. (Les tests effectués sur ciel ont été faits les 2007-09-05, 2007-11-02, 2007-11-04 et 2008-07-22).

## 5.6 Application de la correction du CTI sur les images brutes

Il est plus rigoureux de corriger l'effet de CTI directement sur les images brutes, et on nous espérions gagner en précision avec ce type de correction. Seulement les différents tests effectués n'ont pas répondu aux attentes, et ce type de correction a été abandonné. Voici néanmoins la méthode utilisée. L'algorithme a du être modifié pour tenir compte du sens de lecture des pixels qui se fait dans l'autre

sens :

```
alpha=0.005/15.
beta=1.
gamma=0.205
delta=3.
backG=50.
```
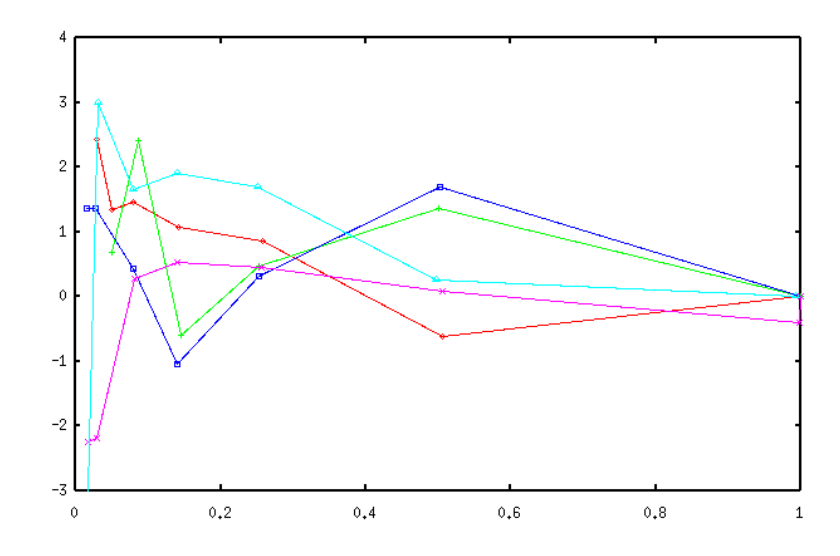

Fig. 5.20 – Vitesse (m/s) de plusieurs séries de poses thorium en fonction du rapport de flux. Le fond a été modifié avec la fonction "mins2ds" avant la correction de CTI. Ici le coefficient α vaut 0,0045, et le coefficient backG vaut 35.

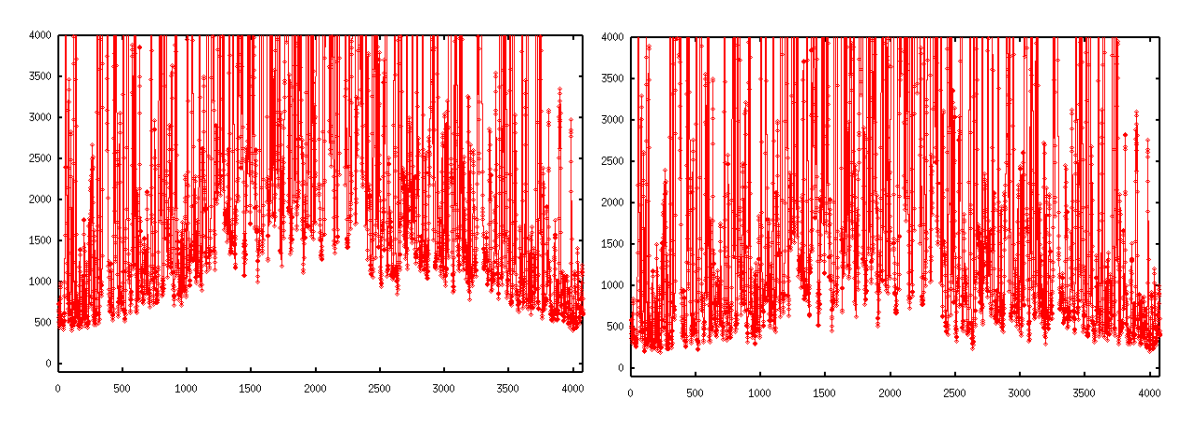

FIG. 5.21 – Spectre du thorium (flux  $(e^-)$  en fonction des pixels du CCD, pour l'ordre 20) avant (à gauche) et après la correction du fond sur images brutes

```
data=RAW*ccdgain
data=N.where(data<=0,0.0000001,data)
var=N.where(-gamma*(backG/data)**delta<-745,-745,-gamma*(backG/data)**delta)
cte=1.-alpha*((data)**(beta))*N.exp(var)
cte2=N.power(cte,N.reshape(N.arange(ny)+1,(ny,1)))
for w in range(0, ny-1, 1):
        data[w,:]=data[w,:]/cte2[w,:]data[w+1,:]=data[w+1,:]-(data[w,:]-data[w,:]*cte2[w,:])RAW=data/ccdgain
```
Les différents tests effectués ont mené à une sur correction du CTI (de l'ordre de plusieurs dizaines de mètres par seconde), même en utilisant des valeurs de alpha et de backG très petites. Une baisse de alpha diminue cet effet de correction, mais cet effet s'arrête une fois qu'alpha devient inférieur à 0,005/15. La correction alors obtenue figure sur 5.31 .

Des baisses du coefficient backG permettent également de diminuer légèrement la sur correction, mais cet effet s'arrête une fois que backG est inférieur à 50/15 (cd figure 5.32)

La seule solution pour obtenir une correction correcte (bien que toujours légèrement sur corrigée) a été d'augmenter beta jusqu'à 1.1(figure 5.33).

Le problème de sur correction obtenu mêmes pour des faibles valeurs de alpha et backG peut-être du à un problème numérique (calcul sur des matrices de très grande taille).

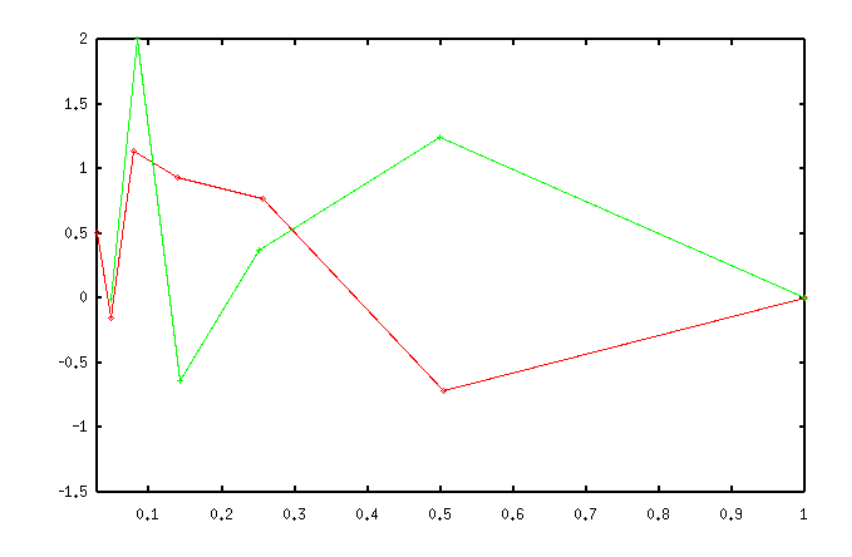

FIG.  $5.22$  – Vitesse (m/s) en fonction du rapport de flux, avec  $\alpha = 0,005$ , et fond non corrigé

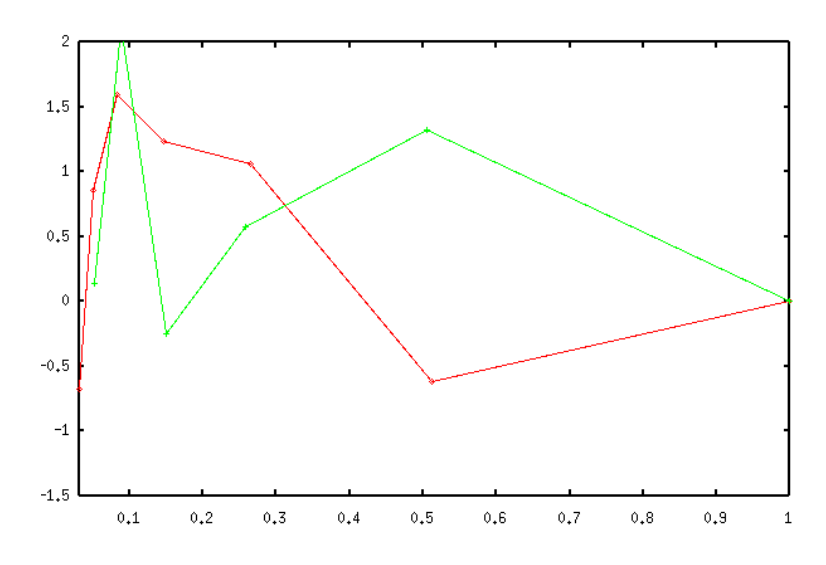

FIG. 5.23 – Vitesse (m/s) en fonction du rapport de flux, avec  $\alpha = 0,005$ , et fond corrigé

## 5.7 Offset introduit par la correction du CTI

La correction du CTI introduit un offset sur les vitesses calculées. Cet offset a été déterminé sur des poses thorium à haut flux, où l'effet d'inefficacité de transfert de charge n'est pas présent. Sur la figure 5.34 on peut voir les vitesses calculées (m/s) pour des poses thorium à haut flux en fonction du rapport de flux. La courbe rouge correspond à la vitesse calculée avant correction du CTI et la courbe verte après correction du CTI. La courbe bleue est la différence. L'offset trouvé pour différent tests est de -1,1 à -1,2  $m/s$ .

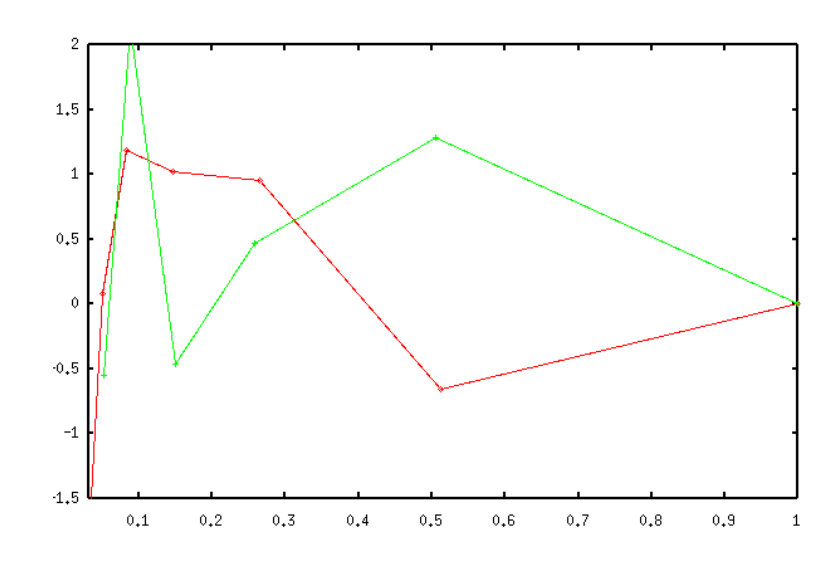

FIG.  $5.24$  – Vitesse (m/s) en fonction du rapport de flux, avec  $\alpha = 0,0053$ , et fond corrigé

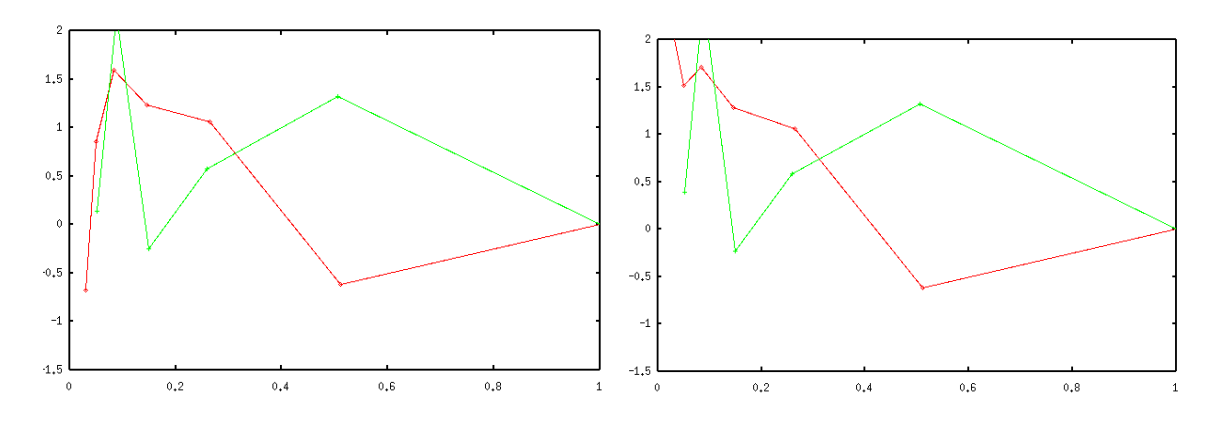

Fig. 5.25 – Vitesse (m/s) en fonction du rapport de flux pour un fond corrigé sur les images brutes, avec backG=50 à gauche et 35 à droite

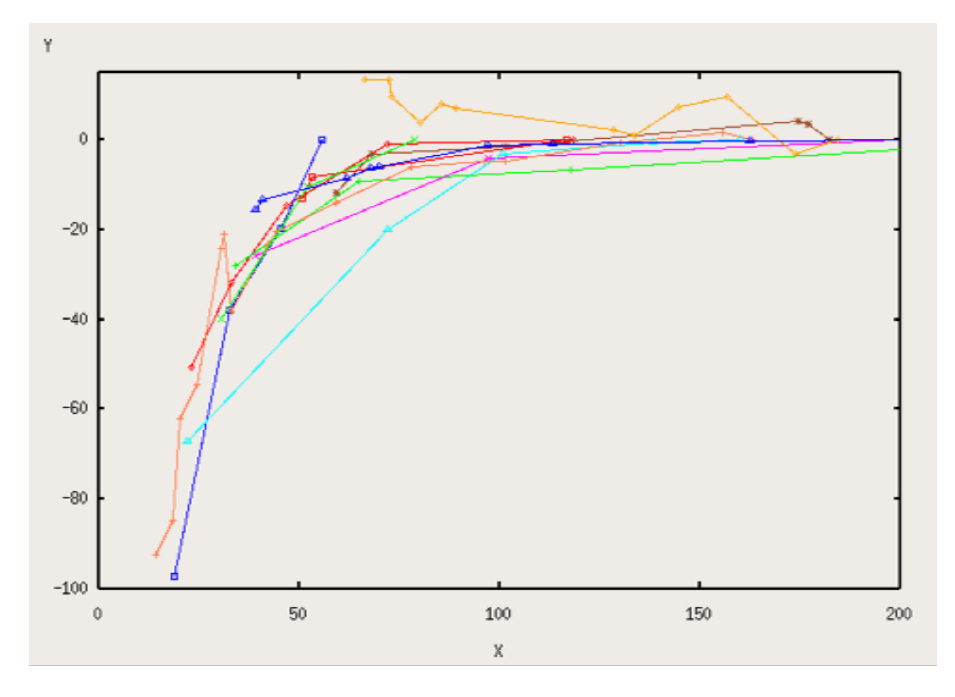

Fig. 5.26 – Vitesse radiale (en m/s) en fonction du rapport signal sur bruit pour les étoiles suivantes : rouge : HD26736 ; vert (croix horizontales) : HD74811 ; bleu marine (carrés) : HD79498 ; violet : HD54717 ; bleu clair : HD23249 ; marron : HD30708 ; or : HD10780 ; orange HD18803 ; rouge (carrés) : HD73636 ; vert (croix diagonales) : HD73636 ; bleu marine (triangles) : HD125184.

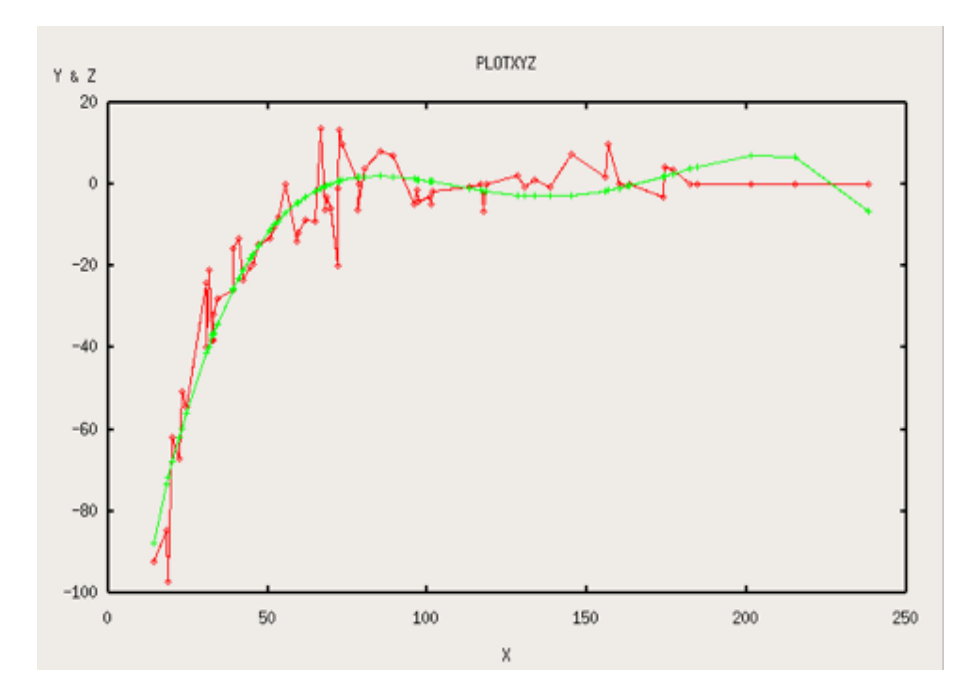

Fig. 5.27 – Allure générale de la vitesse en fonction du rapport signal sur bruit

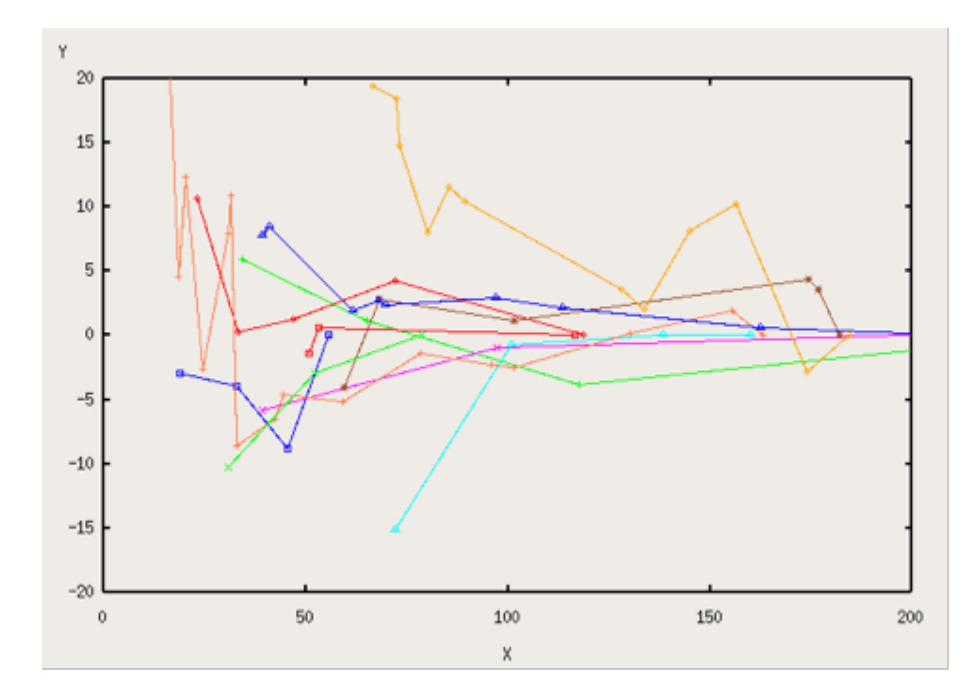

Fig. 5.28 – Correction de l'effet d'inefficacité de transfert de charge : Vitesse (m/s) en fonction du rapport signal sur bruit

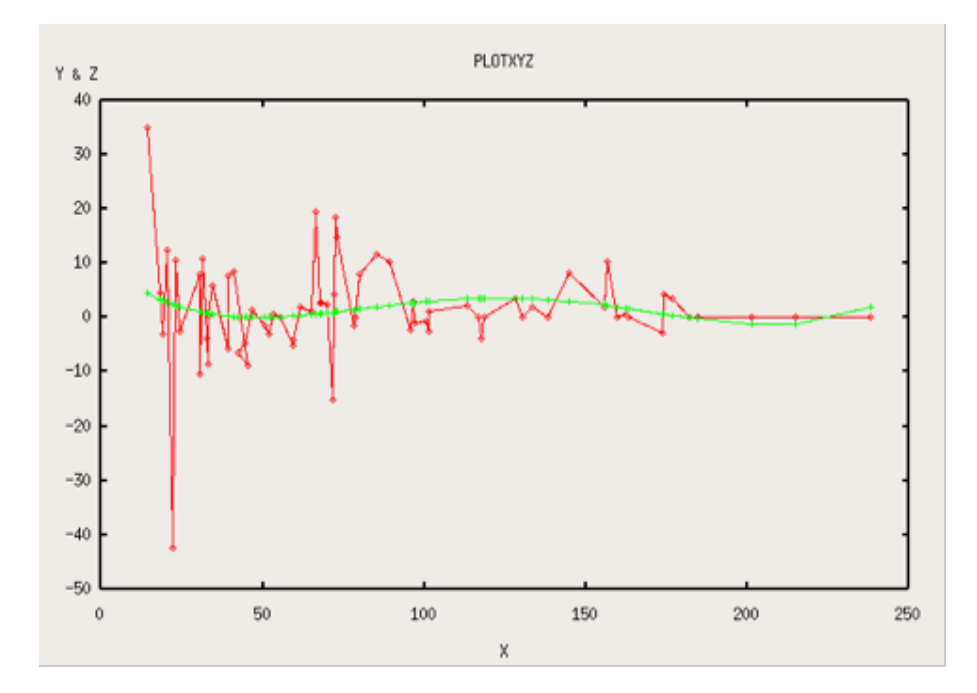

Fig. 5.29 – Correction de l'effet d'inefficacité de transfert de charge : toutes étoiles confondues (vitesse (m/s) en fonction du rapport signal sur bruit)

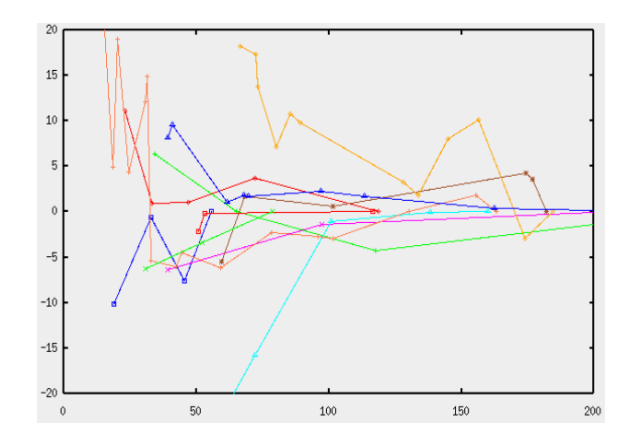

FIG. 5.30 – Vitesse (m/s) en fonction du flux pour différentes étoiles, avec  $\alpha = 0,004$  et  $backG = 120$ 

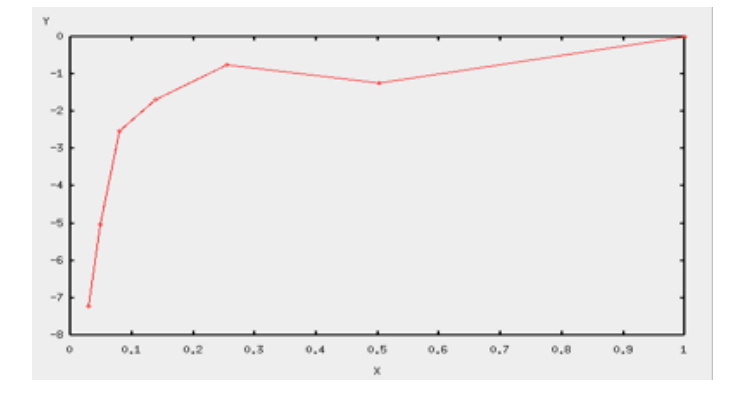

Fig. 5.31 – Vitesse (m/s) en fonction du rapport de flux. L'effet de CTI a été corrigé sur les images brutes. Cette correction est obtenue pour des valeurs de alpha de 0.005/15, 0.005/30 et 0.005/50 (Ici beta vaut 0.82 et backG vaut 50).

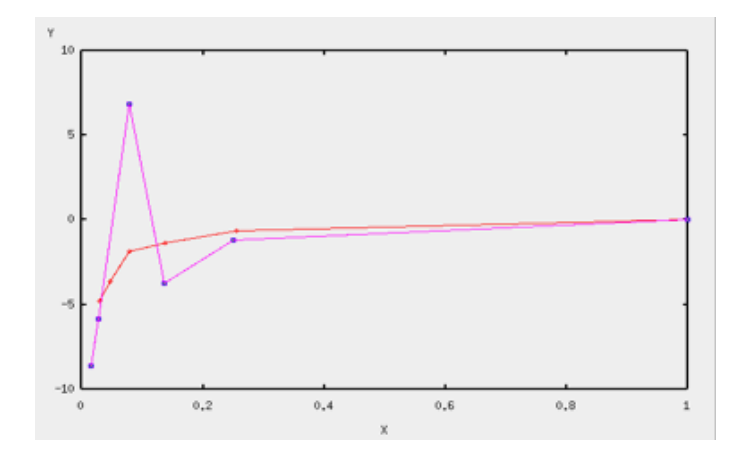

Fig. 5.32 – Vitesse (m/s) en fonction du rapport de flux. L'effet de CTI a été corrigé sur les images brutes. Cette correction est obtenue pour des valeurs de alpha de 0.005/15 et de beta de 0.82. Le même résultat est obtenu pour des valeurs de backG valant 50/15 et 50/25.

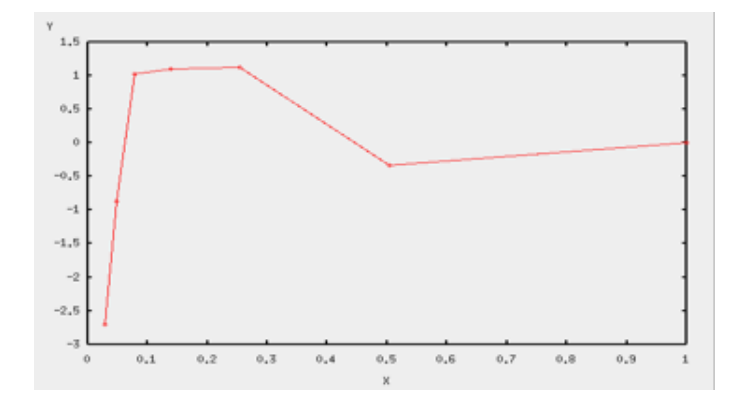

Fig. 5.33 – Vitesse (m/s) en fonction du rapport de flux. L'effet de CTI a été corrigé sur les images brutes. Cette correction est obtenue avec les coefficient suivants : alpha=0.005/6, beta=1.1, backG=50.

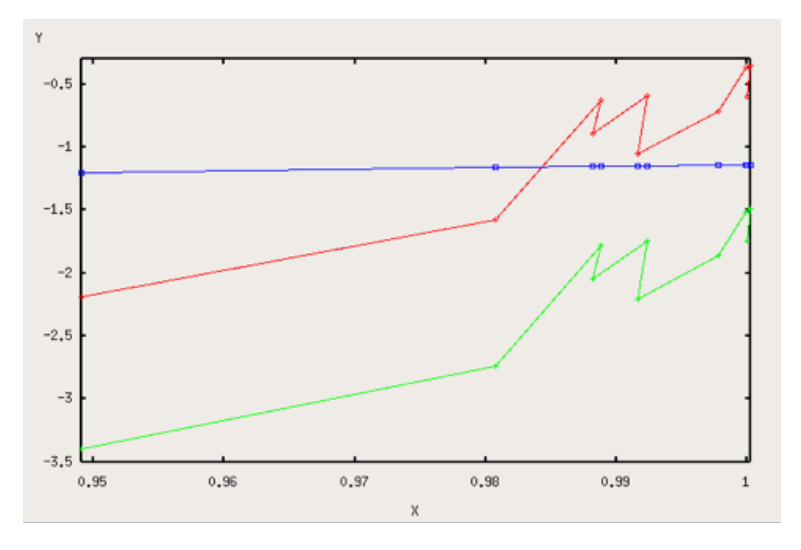

Fig. 5.34 – Vitesses calculées (m/s) pour des poses thorium à haut flux en fonction du rapport de flux. La courbe rouge correspond à la vitesse calculée avant correction du CTI et la courbe verte après correction du CTI. La courbe bleue est la différence.

# Conclusion

L'objectif de ce stage était de corriger par un traitement informatique un effet d'inefficacité de transfert de charge du capteur CCD équipant le spectrographe astronomique SOPHIE.

Le travail a consisté dans un premier temps à comprendre le fonctionnement d'un capteur CCD et son utilisation en spectrométrie, notamment avec le spectrographe SOPHIE. Dans un deuxième temps, il a fallu rechercher dans la littérature les articles éventuels évoquant cet effet, et identifier de quelle manière ils pouvaient être utilisés dans le cadre du capteur CCD de SOPHIE. La troisième étape a consisté à mettre en place un algorithme de correction de l'effet. De nombreux tests ont finalement été effectués pour permettre d'affiner les paramètres de cet algorithme et de le tester dans différentes situations.

L'effet ainsi que ses conséquences est à présent bien identifié, et l'algorithme de correction mis en place a donné de bons résultats. L'effet d'inefficacité de transfert de charge qui introduisait des erreurs de vitesses radiales à bas rapport signal-surbruit est corrigé, et peut être mis en place de façon systématique lors de la réduction des données.

Cette correction pourrait à présent être mise en place pour d'autres spectrographes astronomiques. Il aurait été intéressant d'assister ou de participer à leur mise en place et de comparer les résultats obtenus avec ceux de SOPHIE.

De part ses multiples facettes, ce stage fut enrichissant et stimulant. Il m'a permis d'utiliser et de développer mes connaissances électroniques pour comprendre le fonctionnement d'un capteur CCD. Ce stage a également développé mes connaissances en informatique en m'initiant au langage Python. Les notions d'astronomie que j'ai pu y apprendre m'ont également beaucoup intéressé. Il fut également humainement intéressant, de part la diversité des personnes rencontrées.

Je tiens à remercier François Bouchy pour son accueil, sa gentillesse, ses explications passionnées, et tout ce qu'il m'a permis d'apprendre lors de ce stage.

### Références

- Christian Buil. Conception et fabrication de caméras CCD. SAP, 1989.
- Paul Goudfrooij, Ralph C. Bohlin, Jesus Maiz-Appelaniz. Empirical Corrections for Charge Transfer Inefficiency and Associated Centroid Shifts for STIS CCD Obervations. Publications of the Astronomical Society of the Pacific, 118 : 1455-1473, October 2006.
- $-$  François Bouchy. Détection des exoplanètes par mesures de vitesses radiales, chapitre 2 de Formation planétaire et exoplanètes. Ecole CNRS de Goutelas XXVIII (2005). Edité par J.L. Halbwachs, D. Egret et J.M. Hameury.
- Stéphane Udry. Planètes extrasolaires dans Etoiles Doubles. Ecole CNRS de Goutelas XXIII (2000). Edité par D. Egret, J.L. Halbwachs et J.M. Hameury.

## Sites Internet

- Site de l'Observatoire de Haute-Provence : http ://www.obs-hp.fr/www/welcome.shtml. Page dédiée à l'instrument SOPHIE : http ://www.obs-hp.fr/www/guide/sophie/sophie-eng.html.
- Site de l'OAMP : http ://www.oamp.fr/infoglueDeliverLive/
- L'encyclopédie des planètes extrasolaires : http ://exoplanet.obspm.fr/
- Astrophysique sur mesure : http ://media4.obspm.fr/exoplanetes/
- Capteurs CCD : http ://fr.wikipedia.org/wiki/Photoscope